### **BACNE Communication Driver**

Driver for ethernet communication with devices using Building Automation and Control Network (BACnet)/IP protocol

| Contents                               |    |
|----------------------------------------|----|
| INTRODUCTION                           | 3  |
| GENERAL INFORMATION                    | 4  |
| DEVICE SPECIFICATIONS                  | 4  |
| NETWORK SPECIFICATIONS                 | 4  |
| DRIVER CHARACTERISTICS                 | 4  |
| ANALOG INPUT OBJECT (AI)               | 5  |
| ANALOG OUTPUT OBJECT (AO)              |    |
| ANALOG VALUE OBJECT (AV)               |    |
| BINARY INPUT OBJECT (BI)               |    |
| BINARY OUTPUT OBJECT (BO)              |    |
| BINARY VALUE OBJECT (BV)               |    |
| MULTI-STATE INPUT OBJECT (MSI)         |    |
| MULTI-STATE OUTPUT OBJECT (MSO)        |    |
| MULTI-STATE VALUE OBJECT (MSV)         |    |
| SCHEDULE OBJECT (SCH)                  |    |
| DEVICE OBJECT (DEV)                    |    |
| LIFE SAFETY POINT OBJECT (LSP)         |    |
| LIFE SAFETY ZONE OBJECT (LSZ)          |    |
| ACCUMULATOR OBJECT (ACC)               |    |
| AVERAGING OBJECT (AVR)                 |    |
| CALENDAR OBJECT (CAL)                  |    |
| COMMAND OBJECT (CMD)                   |    |
| EVENT ENROLLMENT OBJECT (EVT)          |    |
| LOOP OBJECT TYPE (LOP)                 |    |
| NOTIFICATION CLASS OBJECT TYPE (NOT)   |    |
| PROGRAM OBJECT TYPE (PRG)              |    |
| PULSE CONVERTER OBJECT TYPE (PC)       |    |
| GROUP OBJECT TYPE (GRP)                |    |
| FILE OBJECT TYPE (FO)                  |    |
| TREND LOG OBJECT TYPE (TL)             |    |
| CONFORMANCE TESTING                    |    |
| CONFIGURING THE DEVICE                 |    |
| SELECTING THE DRIVER                   |    |
| CONFIGURING THE DRIVER                 |    |
| CONFIGURING THE COMMUNICATION SETTINGS | 50 |
| Configuring the Driver Station.        |    |
| Configuring the Driver Worksheets      |    |
| EXECUTING THE DRIVER                   |    |
|                                        |    |
| TROUBLESHOOTING                        |    |

| AMPLE APPLICATION |  |
|-------------------|--|
| EVISION HISTORY   |  |

#### Introduction

The BACNE driver enables communication between the Studio system and devices using the BACnet/IP protocol over UDP/IP, according to the specifications discussed in this document.

This document will help you to select, configure and execute the BACNE driver, and it is organized as follows:

- Introduction: This section, which provides an overview of the document.
- **General Information**: Identifies all of the hardware and software components required to implement communication between the Studio system and the target device.
- Selecting the Driver: Explains how to select the BACNE driver in the Studio system.
- **Configuring the Device**: Describes how the target device must be configured to receive communication from the BACNE driver.
- **Configuring the Driver**: Explains how to configure the BACNE driver in the Studio system, including how to associate database tags with device registers.
- Executing the Driver: Explains how to execute the BACNE driver during application runtime.
- **Troubleshooting**: Lists the most common errors for this driver, their probable causes, and basic procedures to resolve them.
- Sample Application: Explains how to use a sample application to test the BACNE driver configuration.
- **Revision History**: Provides a log of all changes made to the driver and this documentation.

#### Notes:

- This document assumes that you have read the "Development Environment" chapter in Studio's Technical Reference Manual.
- This document also assumes that you are familiar with the Microsoft Windows environment. If you are not familiar with Windows, then we suggest using the **Help** feature (available from the Windows desktop **Start** menu) as you work through this guide.

### **General Information**

This chapter identifies all of the hardware and software components required to implement Ethernet communication between the BACNE driver in Studio and a device using BACnet/IP protocol over UDP/IP.

The information is organized into the following sections:

- Device Specifications
- Network Specifications
- Driver Characteristics

### **Device Specifications**

To establish communication, your target device must meet the following specifications:

Compatible Equipment: All devices that are fully compatible with BACnet/IP protocol over UDP/IP

### **Network Specifications**

To establish communication, your device network must meet the following specifications:

- Physical Protocol: Ethernet
- Logic Protocol: BACnet/IP
- Device Runtime Software: None

#### **Driver Characteristics**

The BACNE driver package consists of the following files, which are automatically installed in the \DRV subdirectory of Studio:

- BACNE.INI: Internal driver file. You must not modify this file.
- BACNE.MSG: Internal driver file containing error messages for each error code. You must not modify this file.
- BACNE . PDF: This document, which provides detailed information about the BACNE driver.
- BACNE.DLL: Compiled driver.

You can use the BACNE driver on the following operating systems:

- Windows 7, 8
- Windows CE, Embedded

The BACNE driver supports the following objects:

### Analog Input Object (AI)

| Property           | Value Format                                     | Example                                 |
|--------------------|--------------------------------------------------|-----------------------------------------|
|                    | string                                           | 4.0                                     |
| OBJECT-IDENTIFIER  | [ObjectNumber]:[Instance Number]                 | 1:0                                     |
| OBJECT-NAME        | string                                           | temperatureSensor_core                  |
| OBJECT-TYPE        | integer                                          | 0                                       |
| PRESENT-VALUE      | float                                            | 123.2                                   |
| DESCRIPTION        | string                                           | This sensor monitors the core activity. |
| DEVICE-TYPE        | integer                                          | 5                                       |
|                    | string                                           |                                         |
|                    | 4 Boolean values encoded as string               | 1010                                    |
| STATUS-FLAGS       | (1 = true and 0 = false)                         |                                         |
|                    | {IN_ALARM, FAULT, OVERRIDDEN,<br>OUT_OF_SERVICE} |                                         |
| EVENT-STATE        | integer                                          | 0                                       |
| RELIABILITY        | integer                                          | 0                                       |
| OUT-OF-SERVICE     | integer                                          | 0                                       |
| UPDATE-INTERVAL    | integer                                          | 0                                       |
| UNITS              | integer                                          | 0                                       |
| MIN-PRES-VALUE     | integer                                          | 0                                       |
| MAX-PRES-VALUE     | integer                                          | 0                                       |
| RESOLUTION         | float                                            | 0.1                                     |
| COV-INCREMENT      | integer                                          | 0                                       |
| TIME-DELAY         | integer                                          | 0                                       |
| NOTIFICATION-CLASS | integer                                          | 0                                       |
| HIGH-LIMIT         | integer                                          | 0                                       |

| LOW-LIMIT         | integer                                                                                       | 0                                                              |
|-------------------|-----------------------------------------------------------------------------------------------|----------------------------------------------------------------|
| DEADBAND          | integer                                                                                       | 0                                                              |
| LIMIT-ENABLE      | string<br>2 Boolean values<br>(1 = true and 0 = false)<br>{lowLimitEnable, highLimitEnable}   | 01                                                             |
| EVENT-ENABLE      | string<br>3 Boolean values<br>(1 = true and 0 = false)<br>{to-offnormal, to-fault, to-normal} | 101                                                            |
| ACKED-TRANSITIONS | string<br>3 Boolean values<br>(1 = true and 0 = false)<br>{TO-OFFNORMAL, TO-FAULT, TO-NORMAL} | 101                                                            |
| NOTIFY-TYPE       | integer                                                                                       | 1                                                              |
| EVENT-TIME-STAMPS | string<br>Sequence of time stamps.                                                            | 2 1-1-1970 11:0:0.0;2 1-1-1970 11:0:0.0;2 1-1-1970<br>11:0:0.0 |
| PROFILE-NAME      | string                                                                                        | 123-AI                                                         |

### Analog Output Object (AO)

| Property          | Value Format                                     | Example                                 |
|-------------------|--------------------------------------------------|-----------------------------------------|
|                   | string                                           | 1:0                                     |
| OBJECT-IDENTIFIER | [ObjectNumber]:[Instance Number]                 | 1.0                                     |
| OBJECT-NAME       | string                                           | temperatureSensor_core                  |
| OBJECT-TYPE       | integer                                          | 0                                       |
| PRESENT-VALUE     | float                                            | 123.2                                   |
| DESCRIPTION       | string                                           | This sensor monitors the core activity. |
| DEVICE-TYPE       | Integer                                          | 5                                       |
|                   | string                                           |                                         |
|                   | 4 Boolean values encoded as string               |                                         |
| STATUS-FLAGS      | (1 = true and 0 = false)                         | 1010                                    |
|                   | {IN_ALARM, FAULT, OVERRIDDEN,<br>OUT_OF_SERVICE} |                                         |
| EVENT-STATE       | integer                                          | 0                                       |

| RELIABILITY        | integer                                                                                                    | 0                                                                                 |
|--------------------|----------------------------------------------------------------------------------------------------|-----------------------------------------------------------------------------------|
| OUT-OF-SERVICE     | integer                                                                                                    | 0                                                                                 |
| UNITS              | integer                                                                                                    | 0                                                                                 |
| MIN-PRES-VALUE     | integer                                                                                                    | 0                                                                                 |
| MAX-PRES-VALUE     | integer                                                                                                    | 0                                                                                 |
| RESOLUTION         | real                                                                                                    | 0.1                                                                               |
| PRIORITY-ARRAY     | string<br>Sequence of <b>16</b> values separated by " ". The<br>type of these values can be one of the<br>following ( <b>Null, real, binary, integer</b> )<br>For more information look at<br><b>BACnetPriorityArray</b> type on the data types<br>section. | NULLINULLINULLINULLINULLINULLI12INULLI<br>NULLINULLINULLINULLINULLINULLI25.000000 |
| RELINQUISH-DEFAULT | real                                                                                                    | 12.3                                                                              |
| COV-INCREMENT      | integer                                                                                                    | 0                                                                                 |
| TIME-DELAY         | integer                                                                                                    | 0                                                                                 |
| NOTIFICATION-CLASS | integer                                                                                                    | 0                                                                                 |
| HIGH-LIMIT         | integer                                                                                                    | 0                                                                                 |
| LOW-LIMIT          | integer                                                                                                    | 0                                                                                 |
| DEADBAND           | integer                                                                                                    | 0                                                                                 |
| LIMIT-ENABLE       | string<br>2 Boolean values<br>(1 = true and 0 = false)<br><b>{lowLimitEnable, highLimitEnable}</b>                                                                                                    | 01                                                                                |
| EVENT-ENABLE       | string<br>3 Boolean values<br>(1 = true and 0 = false)<br><b>{to-offnormal, to-fault, to-normal}</b>                                                                                                    | 101                                                                               |
| ACKED-TRANSITIONS  | string<br>3 Boolean values<br>(1 = true and 0 = false)<br><b>{TO-OFFNORMAL, TO-FAULT, TO-</b><br>NORMAL}                                                                                                    | 101                                                                               |
| NOTIFY-TYPE        | integer                                                                                                    | 1                                                                                 |
| EVENT-TIME-STAMPS  | string<br>Sequence of time stamps.                                                                                                    | 2 1-1-1970 11:0:0.0;2 1-1-1970 11:0:0.0;2 1-1-1970<br>11:0:0.0                    |
| PROFILE-NAME       | string                                                                                                    | Test                                                                              |

# Analog Value Object (AV)

| Property           | Value Format                                                                                                    | Example                                                                     |
|--------------------|----------------------------------------------------------------------------------------------------|-----------------------------------------------------------------------------|
| OBJECT-IDENTIFIER  | string<br>[ObjectNumber]:[Instance Number]                                                                                                    | 1:0                                                                         |
| OBJECT-NAME        | string                                                                                                    | temperatureSensor_core                                                      |
| OBJECT-TYPE        | integer                                                                                                    | 0                                                                           |
| PRESENT-VALUE      | float                                                                                                    | 123.2                                                                       |
| DESCRIPTION        | string                                                                                                    | This sensor monitors the core activity.                                     |
| STATUS-FLAGS       | string<br>4 Boolean values encoded as string<br>(1 = true and 0 = false)<br>{IN_ALARM, FAULT, OVERRIDDEN,<br>OUT_OF_SERVICE}                                                                                                    | 1010                                                                        |
| EVENT-STATE        | integer                                                                                                    | 0                                                                           |
| RELIABILITY        | integer                                                                                                    | 0                                                                           |
| OUT-OF-SERVICE     | integer                                                                                                    | 0                                                                           |
| UNITS              | integer                                                                                                    | 0                                                                           |
| PRIORITY-ARRAY     | string<br>Sequence of <b>16</b> values separated by " ".<br>The type of these values can be one of the<br>following ( <b>Null</b> , <b>real</b> , <b>binary</b> , <b>integer</b> )<br>For more information look at<br><b>BACnetPriorityArray</b> type on the data type<br>section. | NULLINULLINULLINULLINULLINULLI12INULLI<br>NULLINULLINULLINULLINULLINULLINUL |
| RELINQUISH-DEFAULT | real                                                                                                    | 12.3                                                                        |
| COV-INCREMENT      | integer                                                                                                    | 0                                                                           |
| TIME-DELAY         | integer                                                                                                    | 0                                                                           |
| NOTIFICATION-CLASS | integer                                                                                                    | 0                                                                           |
| HIGH-LIMIT         | integer                                                                                                    | 0                                                                           |
| LOW-LIMIT          | integer                                                                                                    | 0                                                                           |
| DEADBAND           | integer                                                                                                    | 0                                                                           |
| LIMIT-ENABLE       | string                                                                                                    | 01                                                                          |

|                   | 2 Boolean values<br>(1 = true and 0 = false)                                                             |                                                                |
|-------------------|----------------------------------------------------------------------------------------------------|----------------------------------------------------------------|
|                   | {lowLimitEnable, highLimitEnable}                                                                        |                                                                |
| EVENT-ENABLE      | string<br>3 Boolean values<br>(1 = true and 0 = false)<br><b>{to-offnormal, to-fault, to-normal}</b>     | 101                                                            |
| ACKED-TRANSITIONS | string<br>3 Boolean values<br>(1 = true and 0 = false)<br><b>{TO-OFFNORMAL, TO-FAULT, TO-</b><br>NORMAL} | 101                                                            |
| NOTIFY-TYPE       | integer                                                                                                  | 1                                                              |
| EVENT-TIME-STAMPS | string<br>Sequence of time stamps.                                                                       | 2 1-1-1970 11:0:0.0;2 1-1-1970 11:0:0.0;2 1-1-1970<br>11:0:0.0 |
| PROFILE-NAME      | string                                                                                                   | Test                                                           |

### <u>Binary Input Object (BI)</u>

| Property          | Value Format                                     | Example                                 |
|-------------------|--------------------------------------------------|-----------------------------------------|
|                   | string                                           | 1:0                                     |
| OBJECT-IDENTIFIER | [ObjectNumber]:[Instance Number]                 | 1.0                                     |
| OBJECT-NAME       | string                                           | temperatureSensor_core                  |
| OBJECT-TYPE       | integer                                          | 0                                       |
| PRESENT-VALUE     | integer                                          | 123                                     |
| DESCRIPTION       | string                                           | This sensor monitors the core activity. |
| DEVICE-TYPE       | integer                                          | 5                                       |
|                   | string                                           |                                         |
|                   | 4 Boolean values encoded as string               |                                         |
| STATUS-FLAGS      | (1 = true and 0 = false)                         | 1010                                    |
|                   | {IN_ALARM, FAULT, OVERRIDDEN,<br>OUT_OF_SERVICE} |                                         |
|                   |                                                  |                                         |
| EVENT-STATE       | integer                                          | 0                                       |
| RELIABILITY       | integer                                          | 0                                       |

| OUT-OF-SERVICE            | integer                                                                                                    | 0                    |
|---------------------------|----------------------------------------------------------------------------------------------------|----------------------|
| POLARITY                  | integer<br>{normal = 0, reverse = 1}                                                                                                    | 1                    |
| INACTIVE-TEXT             | string                                                                                                    | test                 |
| ACTIVE-TEXT               | string                                                                                                    | Test                 |
| CHANGE-OF-STATE-TIME      | string<br>Date and Time separated by a space<br>character<br>For more information look at<br><b>BACnetDateTime</b> type on the data type<br>section. | 23-8-2011 9:42:44.64 |
| CHANGE-OF-STATE-COUNT     | unsigned integer                                                                                                    | 33                   |
| TIME-OF-STATE-COUNT-RESET | string<br>Date and Time separated by a space<br>character<br>For more information look at<br><b>BACnetDateTime</b> type on the data type<br>section. | 23-8-2011 9:42:44.64 |
| ELAPSED-ACTIVE-TIME       | string<br>Date and Time separated by a space<br>character<br>For more information look at<br><b>BACnetDateTime</b> type on the data type<br>section. | 23-8-2011 9:42:44.64 |
| TIME-OF-ACTIVE-TIME-RESET | string<br>Date and Time separated by a space<br>character<br>For more information look at<br><b>BACnetDateTime</b> type on the data type<br>section. | 23-8-2011 9:42:44.64 |
| TIME-DELAY                | unsigned integer                                                                                                    | 10                   |
| NOTIFICATION-CLASS        | integer                                                                                                    | 0                    |
| ALARM-VALUE               | integer                                                                                                    | 1                    |
| EVENT-ENABLE              | string<br>3 Boolean values<br>(1 = true and 0 = false)<br>{to-offnormal, to-fault, to-normal}                                                        | 101                  |
| ACKED-TRANSITIONS         | string<br>3 Boolean values<br>(1 = true and 0 = false)<br><b>{TO-OFFNORMAL, TO-FAULT, TO-</b><br>NORMAL}                                             | 101                  |
| NOTIFY-TYPE               | integer                                                                                                    | 1                    |

| EVENT-TIME-STAMPS | string<br>Sequence of time stamps. | 2 1-1-1970 11:0:0.0;2 1-1-1970 11:0:0.0;2 1-1-1970<br>11:0:0.0 |
|-------------------|------------------------------------|----------------------------------------------------------------|
| PROFILE-NAME      | string                             | Test                                                           |

### Binary Output Object (BO)

| Property              | Value Format                                                                                                    | Example                                 |
|-----------------------|----------------------------------------------------------------------------------------------------|-----------------------------------------|
| OBJECT-IDENTIFIER     | string                                                                                                    | 1:0                                     |
| Object-identifier     | [ObjectNumber]:[Instance Number]                                                                                                    | 1.0                                     |
| OBJECT-NAME           | string                                                                                                    | temperatureSensor_core                  |
| OBJECT-TYPE           | integer                                                                                                    | 0                                       |
| PRESENT-VALUE         | integer                                                                                                    | 123                                     |
| DESCRIPTION           | string                                                                                                    | This sensor monitors the core activity. |
| DEVICE-TYPE           | integer                                                                                                    | 5                                       |
|                       | string                                                                                                    |                                         |
|                       | 4 Boolean values encoded as string                                                                                                    | 1010                                    |
| STATUS-FLAGS          | (1 = true and 0 = false)                                                                                                    |                                         |
|                       | {IN_ALARM, FAULT, OVERRIDDEN,<br>OUT_OF_SERVICE}                                                                                                    |                                         |
| EVENT-STATE           | integer                                                                                                    | 0                                       |
| RELIABILITY           | integer                                                                                                    | 0                                       |
| OUT-OF-SERVICE        | integer                                                                                                    | 0                                       |
|                       | integer                                                                                                    | 1                                       |
| POLARITY              | {normal = 0, reverse = 1}                                                                                                    | 1                                       |
| INACTIVE-TEXT         | string                                                                                                    | test                                    |
| ACTIVE-TEXT           | string                                                                                                    | Test                                    |
| CHANGE-OF-STATE-TIME  | string<br>Date and Time separated by a space<br>character<br>For more information look at<br><b>BACnetDateTime</b> type on the data type<br>section. | 23-8-2011 9:42:44.64                    |
| CHANGE-OF-STATE-COUNT | unsigned integer                                                                                                    | 33                                      |

| TIME-OF-STATE-COUNT-RESET | string<br>Date and Time separated by a space<br>character<br>For more information look at<br><b>BACnetDateTime</b> type on the data type<br>section.                                                                                                    | 23-8-2011 9:42:44.64                                                                  |
|---------------------------|----------------------------------------------------------------------------------------------------|---------------------------------------------------------------------------------------|
| ELAPSED-ACTIVE-TIME       | unsigned integer                                                                                                    | 12                                                                                    |
| TIME-OF-ACTIVE-TIME-RESET | string<br>Date and Time separated by a space<br>character<br>For more information look at<br><b>BACnetDateTime</b> type on the data type<br>section.                                                                                                    | 23-8-2011 9:42:44.64                                                                  |
| MINIMUN-OFF-TIME          | integer                                                                                                    | 0                                                                                     |
| MINIMUN-ON-TIME           | integer                                                                                                    | 0                                                                                     |
| PRIORITY-ARRAY            | string<br>Sequence of <b>16</b> values separated by " ".<br>The type of these values can be one of the<br>following ( <b>Null, real, binary, integer</b> )<br>For more information look at<br><b>BACnetPriorityArray</b> type on the data<br>type section. | NULLINULLINULLINULLINULLINULLI12INULLI<br>NULLINULLINULLINULLINULLINULLI25.000<br>000 |
| RELINQUISH-DEFAULT        | real                                                                                                    | 12.3                                                                                  |
| TIME-DELAY                | integer                                                                                                    | 0                                                                                     |
| NOTIFICATION-CLASS        | integer                                                                                                    | 0                                                                                     |
| FEEDBACK-VALUE            | integer<br>{inactive (0), active (1)}                                                                                                    | 1                                                                                     |
| EVENT-ENABLE              | string<br>3 Boolean values<br>(1 = true and 0 = false)<br>{to-offnormal, to-fault, to-normal}                                                                                                    | 101                                                                                   |
| ACKED-TRANSITIONS         | string<br>3 Boolean values<br>(1 = true and 0 = false)<br><b>{TO-OFFNORMAL, TO-FAULT, TO-</b><br>NORMAL}                                                                                                    | 101                                                                                   |
| NOTIFY-TYPE               | integer                                                                                                    | 1                                                                                     |
| EVENT-TIME-STAMPS         | string<br>Sequence of time stamps.                                                                                                    | 2 1-1-1970 11:0:0.0;2 1-1-1970 11:0:0.0;2 1-1-1970<br>11:0:0.0                        |
| PROFILE-NAME              | string                                                                                                    | Test                                                                                  |

# Binary Value Object (BV)

| Property                  | Value Format                                                                                                    | Example                                 |
|---------------------------|----------------------------------------------------------------------------------------------------|-----------------------------------------|
| OBJECT-IDENTIFIER         | string<br>[ObjectNumber]:[Instance Number]                                                                                                    | 1:0                                     |
| OBJECT-NAME               | string                                                                                                    | temperatureSensor_core                  |
| OBJECT-TYPE               | integer                                                                                                    | 0                                       |
| PRESENT-VALUE             | integer                                                                                                    | 123                                     |
| DESCRIPTION               | string                                                                                                    | This sensor monitors the core activity. |
| STATUS-FLAGS              | string<br>4 Boolean values encoded as string<br>(1 = true and 0 = false)<br>{IN_ALARM, FAULT, OVERRIDDEN,<br>OUT_OF_SERVICE}                         | 1010                                    |
| EVENT-STATE               | integer                                                                                                    | 0                                       |
| RELIABILITY               | integer                                                                                                    | 0                                       |
| OUT-OF-SERVICE            | integer                                                                                                    | 0                                       |
| INACTIVE-TEXT             | string                                                                                                    | test                                    |
| ACTIVE-TEXT               | string                                                                                                    | Test                                    |
| CHANGE-OF-STATE-TIME      | string<br>Date and Time separated by a space<br>character<br>For more information look at<br><b>BACnetDateTime</b> type on the data type<br>section. | 23-8-2011 9:42:44.64                    |
| CHANGE-OF-STATE-COUNT     | unsigned integer                                                                                                    | 33                                      |
| TIME-OF-STATE-COUNT-RESET | string<br>Date and Time separated by a space<br>character<br>For more information look at<br><b>BACnetDateTime</b> type on the data type<br>section. | 23-8-2011 9:42:44.64                    |
| ELAPSED-ACTIVE-TIME       | unsigned integer                                                                                                    | 12                                      |
| TIME-OF-ACTIVE-TIME-RESET | string<br>Date and Time separated by a space<br>character                                                                                            | 23-8-2011 9:42:44.64                    |

|                    | For more information look at<br><b>BACnetDateTime</b> type on the data type section.                                                                                                    |                                                                                       |
|--------------------|----------------------------------------------------------------------------------------------------|---------------------------------------------------------------------------------------|
| MINIMUN-OFF-TIME   | integer                                                                                                    | 0                                                                                     |
| MINIMUN-ON-TIME    | integer                                                                                                    | 0                                                                                     |
| PRIORITY-ARRAY     | string<br>Sequence of <b>16</b> values separated by " ".<br>The type of these values can be one of the<br>following ( <b>Null</b> , <b>real</b> , <b>binary</b> , <b>integer</b> )<br>For more information look at<br><b>BACnetPriorityArray</b> type on the data<br>type section. | NULLINULLINULLINULLINULLINULLI12INULLI<br>NULLINULLINULLINULLINULLINULLI25.000<br>000 |
| RELINQUISH-DEFAULT | real                                                                                                    | 12.3                                                                                  |
| TIME-DELAY         | integer                                                                                                    | 0                                                                                     |
| NOTIFICATION-CLASS | integer                                                                                                    | 0                                                                                     |
| ALARM-VALUE        | integer                                                                                                    | 1                                                                                     |
| EVENT-ENABLE       | string<br>3 Boolean values<br>(1 = true and 0 = false)<br>{ <b>to-offnormal, to-fault, to-normal</b> }                                                                                                    | 101                                                                                   |
| ACKED-TRANSITIONS  | string<br>3 Boolean values<br>(1 = true and 0 = false)<br><b>{TO-OFFNORMAL, TO-FAULT, TO-</b><br><b>NORMAL}</b>                                                                                                    | 101                                                                                   |
| NOTIFY-TYPE        | integer                                                                                                    | 1                                                                                     |
| EVENT-TIME-STAMPS  | string<br>Sequence of time stamps.                                                                                                    | 2 1-1-1970 11:0:0.0;2 1-1-1970 11:0:0.0;2 1-1-1970<br>11:0:0.0                        |
| PROFILE-NAME       | string                                                                                                    | Test                                                                                  |

### Multi-State Input Object (MSI)

| Property          | Value Format                     | Example                |
|-------------------|----------------------------------|------------------------|
| OBJECT-IDENTIFIER | string                           | 1:0                    |
|                   | [ObjectNumber]:[Instance Number] |                        |
| OBJECT-NAME       | string                           | temperatureSensor_core |
| OBJECT-TYPE       | integer                          | 0                      |

| PRESENT-VALUE      | float                                                                                                    | 123.2                                                          |
|--------------------|----------------------------------------------------------------------------------------------------|----------------------------------------------------------------|
| DESCRIPTION        | string                                                                                                   | This sensor monitors the core activity.                        |
| DEVICE-TYPE        | integer                                                                                                  | 5                                                              |
|                    | string                                                                                                   |                                                                |
|                    | 4 Boolean values encoded as string                                                                       |                                                                |
| STATUS-FLAGS       | (1 = true and 0 = false)                                                                                 | 1010                                                           |
|                    | {IN_ALARM, FAULT, OVERRIDDEN,<br>OUT_OF_SERVICE}                                                         |                                                                |
| EVENT-STATE        | integer                                                                                                  | 0                                                              |
| RELIABILITY        | integer                                                                                                  | 0                                                              |
| OUT-OF-SERVICE     | boolean                                                                                                  | 0                                                              |
| NUMBER-OF-STATES   | unsigned integer                                                                                         | 2                                                              |
| STATE-TEXT         | string                                                                                                   | test                                                           |
| TIME-DELAY         | integer                                                                                                  | 0                                                              |
| NOTIFICATION-CLASS | integer                                                                                                  | 0                                                              |
| ALARM-VALUES       | string<br>List of unsigned integer.                                                                      | 1 1 2                                                          |
| FAULT-VALUES       | string<br>List of unsigned integer.                                                                      | 1 3                                                            |
| EVENT-ENABLE       | string<br>3 Boolean values<br>(1 = true and 0 = false)<br><b>{to-offnormal, to-fault, to-normal}</b>     | 101                                                            |
| ACKED-TRANSITIONS  | string<br>3 Boolean values<br>(1 = true and 0 = false)<br><b>{TO-OFFNORMAL, TO-FAULT, TO-</b><br>NORMAL} | 101                                                            |
| NOTIFY-TYPE        | integer                                                                                                  | 1                                                              |
| EVENT-TIME-STAMPS  | string<br>Sequence of time stamps.                                                                       | 2 1-1-1970 11:0:0.0;2 1-1-1970 11:0:0.0;2 1-1-1970<br>11:0:0.0 |
| PROFILE-NAME       | string                                                                                                   | Test                                                           |

# Multi-State Output Object (MSO)

| Property           | Value Format                                                                                                    | Example                                                                     |
|--------------------|----------------------------------------------------------------------------------------------------|-----------------------------------------------------------------------------|
| OBJECT-IDENTIFIER  | string<br>[ObjectNumber]:[Instance Number]                                                                                                    | 1:0                                                                         |
| OBJECT-NAME        | string                                                                                                    | temperatureSensor_core                                                      |
| OBJECT-TYPE        | integer                                                                                                    | 0                                                                           |
| PRESENT-VALUE      | float                                                                                                    | 123.2                                                                       |
| DESCRIPTION        | string                                                                                                    | This sensor monitors the core activity.                                     |
| DEVICE-TYPE        | integer                                                                                                    | 5                                                                           |
| STATUS-FLAGS       | string<br>4 Boolean values encoded as string<br>(1 = true and 0 = false)<br>{IN_ALARM, FAULT, OVERRIDDEN,<br>OUT_OF_SERVICE}                                                                                                    | 1010                                                                        |
| EVENT-STATE        | integer                                                                                                    | 0                                                                           |
| RELIABILITY        | integer                                                                                                    | 0                                                                           |
| OUT-OF-SERVICE     | boolean                                                                                                    | 0                                                                           |
| NUMBER-OF-STATES   | unsigned integer                                                                                                    | 2                                                                           |
| STATE-TEXT         | string                                                                                                    | test                                                                        |
| PRIORITY-ARRAY     | string<br>Sequence of <b>16</b> values separated by " ".<br>The type of these values can be one of the<br>following ( <b>Null</b> , <b>real</b> , <b>binary</b> , <b>integer</b> )<br>For more information look at<br><b>BACnetPriorityArray</b> type on the data<br>types section. | NULLINULLINULLINULLINULLINULLI12INULLI<br>NULLINULLINULLINULLINULLINULLINUL |
| RELINQUISH-DEFAULT | real                                                                                                    | 12.3                                                                        |
| TIME-DELAY         | integer                                                                                                    | 0                                                                           |
| NOTIFICATION-CLASS | integer                                                                                                    | 0                                                                           |
| FEEDBACK-VALUE     | integer<br>{inactive (0), active (1)}                                                                                                    | 1                                                                           |
| EVENT-ENABLE       | string<br>3 Boolean values                                                                                                    | 101                                                                         |

|                   | (1 = true and 0 = false)<br>{to-offnormal, to-fault, to-normal}                                                 |                                                                |
|-------------------|----------------------------------------------------------------------------------------------------|----------------------------------------------------------------|
| ACKED-TRANSITIONS | string<br>3 Boolean values<br>(1 = true and 0 = false)<br><b>{TO-OFFNORMAL, TO-FAULT, TO-</b><br><b>NORMAL}</b> | 101                                                            |
| NOTIFY-TYPE       | integer                                                                                                    | 1                                                              |
| EVENT-TIME-STAMPS | string<br>Sequence of time stamps.                                                                              | 2 1-1-1970 11:0:0.0;2 1-1-1970 11:0:0.0;2 1-1-1970<br>11:0:0.0 |
| PROFILE-NAME      | string                                                                                                    | Test                                                           |

### Multi-State Value Object (MSV)

| Property          | Value Format                                                                                                    | Example                                                                               |
|-------------------|----------------------------------------------------------------------------------------------------|---------------------------------------------------------------------------------------|
| OBJECT-IDENTIFIER | string<br>[ObjectNumber]:[Instance Number]                                                                                                    | 1:0                                                                                   |
| OBJECT-NAME       | string                                                                                                    | temperatureSensor_core                                                                |
| OBJECT-TYPE       | integer                                                                                                    | 0                                                                                     |
| PRESENT-VALUE     | float                                                                                                    | 123.2                                                                                 |
| DESCRIPTION       | string                                                                                                    | This sensor monitors the core activity.                                               |
| STATUS-FLAGS      | string<br>4 Boolean values encoded as string<br>(1 = true and 0 = false)<br><b>{IN_ALARM, FAULT, OVERRIDDEN,<br/>OUT_OF_SERVICE}</b>                                               | 1010                                                                                  |
| EVENT-STATE       | integer                                                                                                    | 0                                                                                     |
| RELIABILITY       | integer                                                                                                    | 0                                                                                     |
| OUT-OF-SERVICE    | boolean                                                                                                    | 0                                                                                     |
| NUMBER-OF-STATES  | unsigned integer                                                                                                    | 2                                                                                     |
| STATE-TEXT        | string                                                                                                    | test                                                                                  |
| PRIORITY-ARRAY    | string<br>Sequence of <b>16</b> values separated by " ".<br>The type of these values can be one of the<br>following ( <b>Null</b> , <b>real</b> , <b>binary</b> , <b>integer</b> ) | NULLINULLINULLINULLINULLINULLI12INULLI<br>NULLINULLINULLINULLINULLINULLI25.000<br>000 |

|                    | For more information look at<br><b>BACnetPriorityArray</b> type on the data types section.                       |                                                                |
|--------------------|----------------------------------------------------------------------------------------------------|----------------------------------------------------------------|
| RELINQUISH-DEFAULT | real                                                                                                    | 12.3                                                           |
| TIME-DELAY         | integer                                                                                                    | 0                                                              |
| NOTIFICATION-CLASS | integer                                                                                                    | 0                                                              |
| ALARM-VALUES       | string<br>List of unsigned integer.                                                                              | 1 1 2                                                          |
| FAULT-VALUES       | string<br>List of unsigned integer.                                                                              | 1 3                                                            |
| EVENT-ENABLE       | string<br>3 Boolean values<br>(1 = true and 0 = false)<br><b>{to-offnormal, to-fault, to-normal}</b>             | 101                                                            |
| ACKED-TRANSITIONS  | string<br>3 Boolean values<br>(1 = true and 0 = false)<br><b>{TO-OFFNORMAL, TO-FAULT, TO-</b><br>NORMAL <b>}</b> | 101                                                            |
| NOTIFY-TYPE        | integer                                                                                                    | 1                                                              |
| EVENT-TIME-STAMPS  | string<br>Sequence of time stamps.                                                                               | 2 1-1-1970 11:0:0.0;2 1-1-1970 11:0:0.0;2 1-1-1970<br>11:0:0.0 |
| PROFILE-NAME       | string                                                                                                    | Test                                                           |

### Schedule Object (SCH)

| Property          | Value Format                     | Example                                 |
|-------------------|----------------------------------|-----------------------------------------|
| OBJECT-IDENTIFIER | string                           | 1:0                                     |
| OBJECT-IDENTIFIER | [ObjectNumber]:[Instance Number] | 1.0                                     |
| OBJECT-NAME       | string                           | temperatureSensor_core                  |
| OBJECT-TYPE       | integer                          | 0                                       |
| PRESENT-VALUE     | float                            | 123.2                                   |
| DESCRIPTION       | string                           | This sensor monitors the core activity. |
| EFFECTIVE-PERIOD  | string                           |                                         |
| WEEKLY-SCHEDULE   | string                           |                                         |

| EXCEPTION-SCHEDULE                     | string                                                                                                    |                                                                                                    |
|----------------------------------------|----------------------------------------------------------------------------------------------------|----------------------------------------------------------------------------------------------------|
| SCHEDULE-DEFAULT                       | String                                                                                                    | 2:12 (See Dataype table for more information)                                                                                                    |
|                                        | Bacnet Type Any                                                                                                    |                                                                                                    |
|                                        | string                                                                                                    |                                                                                                    |
| LIST-OF-OBJECT-PROPERTY-<br>REFERENCES | [OBJECT-IDENTIFIER]   [PROPERTY-<br>IDENTIFIER]   [PROPERTY-ARRAY-<br>INDEX (Optional)]   [DEVICE- IDENTIFIER<br>(Optional)];[OBJECT-IDENTIFIER]  <br>[PROPERTY-IDENTIFIER]   [PROPERTY-<br>ARRAY-INDEX (Optional)]   [DEVICE-<br>IDENTIFIER (Optional)] ;<br>[Instance, Object Type]   [Property<br>Identifier]   [Property Array Index]  <br>[Instance, Object Type]; [Instance, Object<br>Type]   [Property Identifier]   [Property<br>Array Index]   [Instance, Object Type]; | This property specifies the Device Identifiers,<br>Object Identifiers and Property Identifiers of the<br>properties to be written with specific values at<br>specific times on specific days.<br>E.G.: 29,4194303 29 786 30,4194303;<br>29,4194303 29 786 30,4194303 |
| PRIORITY-FOR-WRITING                   | unsigned integer                                                                                                    |                                                                                                    |
| STATUS-FLAGS                           | string<br>4 Boolean values encoded as string<br>(1 = true and 0 = false)<br><b>{IN_ALARM, FAULT, OVERRIDDEN,</b><br><b>OUT_OF_SERVICE}</b>                                                                                                    | 1010                                                                                                    |
| RELIABILITY                            | integer                                                                                                    | 0                                                                                                    |
| OUT-OF-SERVICE                         | boolean                                                                                                    | 0                                                                                                    |
| PROFILE-NAME                           | string                                                                                                    | Test                                                                                                    |

### Device Object (DEV)

| Property          | Value Format                                 | Example                |
|-------------------|----------------------------------------------|------------------------|
|                   | string                                       | 1.0                    |
| OBJECT-IDENTIFIER | [ObjectNumber]:[Instance Number]             | 1:0                    |
| OBJECT-NAME       | string                                       | temperatureSensor_core |
| OBJECT-TYPE       | integer                                      | 0                      |
| SYSTEM-STATUS     | integer                                      | 4                      |
| 51512101 517(105  | {operational (0), operational-read-only (1), | Т                      |

|                                     | download-required (2), download-in-<br>progress (3), non-operational (4), backup-in-<br>progress (5)} |                                         |
|-------------------------------------|----------------------------------------------------------------------------------------------------|-----------------------------------------|
| VENDOR-NAME                         | string                                                                                                | TEST                                    |
| VENDOR-IDENTIFIER                   | integer                                                                                               | 12                                      |
| MODEL-NAME                          | string                                                                                                | TEST                                    |
| FIRMWARE-REVISION                   | string                                                                                                | TEST                                    |
| APPLICATION-SOFTWARE-<br>VERSION    | string                                                                                                | test                                    |
| LOCATION                            | string                                                                                                | test                                    |
| DESCRIPTION                         | string                                                                                                | This sensor monitors the core activity. |
| PROTOCOL-VERSION                    | unsigned integer                                                                                      | 4                                       |
| PROTOCOL-REVISION                   | unsigned integer                                                                                      | 4                                       |
| PROTOCOL-SERVICES-<br>SUPPORTED     | See BacnetServicesSupported                                                                           |                                         |
| PROTOCOL-OBJECT-TYPES-<br>SUPPORTED | See BacnetServicesSupported                                                                           |                                         |
| PROFILE-NAME                        | string                                                                                                | Test                                    |

### Life Safety Point Object (LSP)

| Property          | Value Format                     | Example                                                                                         |
|-------------------|----------------------------------|-------------------------------------------------------------------------------------------------|
| OBJECT-IDENTIFIER | string                           | 1:0                                                                                             |
| OBJECT-IDENTITIEN | [ObjectNumber]:[Instance Number] | 1.0                                                                                             |
| OBJECT-NAME       | string                           | temperatureSensor_core                                                                          |
| OBJECT-TYPE       | integer                          | 0                                                                                               |
| PRESENT-VALUE     | float                            | 123.2                                                                                           |
| TRACKING-VALUE    | float                            | (0 – 23) Reflects the non-latched state of the<br>Life Safety Point object.                     |
| DESCRIPTION       | string                           | This sensor monitors the core activity                                                          |
| DEVICE-TYPE       | string                           | This is a text description of the physical device that the Life Safety Point object represents. |
| STATUS-FLAGS      | string                           | 1010                                                                                            |

|                          | 4 Boolean values encoded as string                                  |                                                                                           |
|--------------------------|---------------------------------------------------------------------|-------------------------------------------------------------------------------------------|
|                          | (1 = true and 0 = false)                                            |                                                                                           |
|                          | {IN_ALARM, FAULT, OVERRIDDEN,<br>OUT_OF_SERVICE}                    |                                                                                           |
| EVENT-STATE              | integer                                                             | 0                                                                                         |
| RELIABILITY              | integer                                                             | 0                                                                                         |
| OUT-OF-SERVICE           | boolean                                                             | 0                                                                                         |
| MODE                     | integer                                                             | (0 – 14) Shall convey the desired operating mode for the Life Safety Point object.        |
| ACCEPTED-MODES           | string                                                              | Shall specify all values the Mode property accepts when written to using BACnet services. |
|                          |                                                                     | (10 20 30 40)                                                                             |
| TIME-DELAY               | integer                                                             | 0                                                                                         |
| NOTIFICATION-CLASS       | integer                                                             | 0                                                                                         |
| LIFE-SAFETY-ALARM-VALUES | string                                                              | This property is required if intrinsic reporting is supported by this object.             |
|                          | string                                                              | 41010                                                                                     |
| ALARM-VALUES             | List of unsigned integer.                                           | 1 2 3                                                                                     |
|                          | string                                                              | 41010                                                                                     |
| FAULT-VALUES             | List of unsigned integer.                                           | 1 2 3                                                                                     |
|                          | string                                                              |                                                                                           |
| EVENT-ENABLE             | 3 Boolean values<br>(1 = true and 0 = false)                        | 101                                                                                       |
|                          | {to-offnormal, to-fault, to-normal}                                 |                                                                                           |
|                          | string<br>3 Boolean values                                          | 101                                                                                       |
| ACKED-TRANSITIONS        | (1 = true and 0 = false)<br>{TO-OFFNORMAL, TO-FAULT, TO-<br>NORMAL} | 101                                                                                       |
| NOTIFY-TYPE              | integer                                                             | 1                                                                                         |
|                          | string                                                              | 2 1-1-1970 11:0:0.0;2 1-1-1970 11:0:0.0;2 1-1-                                            |
| EVENT-TIME-STAMPS        | Sequence of time stamps.                                            | 1970 11:0:0.0                                                                             |
| SILENCED                 | unsigned integer                                                    | (0 – 3) Indicates the silenced state.                                                     |

| OPERATION-EXPECTED   | unsigned integer | <ul> <li>(0 – 9) Specifies the next operation expected by<br/>this object to handle a specific life safety<br/>situation.</li> </ul>                        |
|----------------------|------------------|----------------------------------------------------------------------------------------------------|
| MAINTENANCE-REQUIRED | unsigned integer | <ul> <li>(0 – 3) Indicates the type of maintenance<br/>required for the life safety point.</li> </ul>                                                       |
| SETTING              | unsigned integer | Shall be used to convey the desired setting of the input(s) or process used to determine the logical state of the Present Value.                            |
| DIRECT-READING       | float            | Indicates an analog quantity that reflects the measured or calculated reading from an initiating device.                                                    |
| UNITS                | integer          | 0                                                                                                    |
| MEMBER-OF            | string           | (0:1,0:2 0:3,0:4 0:5,0:6 ) Shall indicate those<br>Life Safety Zone objects of which this Life<br>Safety Point object is considered to be a zone<br>member. |
| PROFILE-NAME         | string           | test                                                                                                    |

# Life Safety Zone Object (LSZ)

| Property          | Value Format                                     | Example                                                                                         |
|-------------------|--------------------------------------------------|-------------------------------------------------------------------------------------------------|
| OBJECT-IDENTIFIER | string                                           | 1:0                                                                                             |
| Object-identifier | [ObjectNumber]:[Instance Number]                 | 1.0                                                                                             |
| OBJECT-NAME       | string                                           | temperatureSensor_core                                                                          |
| OBJECT-TYPE       | integer                                          | 0                                                                                               |
| PRESENT-VALUE     | float                                            | 123.2                                                                                           |
| TRACKING-VALUE    | float                                            | (0 – 23) Reflects the non-latched state of the Life Safety Point object.                        |
| DESCRIPTION       | string                                           | This sensor monitors the core activity                                                          |
| DEVICE-TYPE       | string                                           | This is a text description of the physical device that the Life Safety Point object represents. |
|                   | string                                           |                                                                                                 |
|                   | 4 Boolean values encoded as string               |                                                                                                 |
| STATUS-FLAGS      | (1 = true and 0 = false)                         | 1010                                                                                            |
|                   | {IN_ALARM, FAULT, OVERRIDDEN,<br>OUT_OF_SERVICE} |                                                                                                 |

| EVENT-STATE              | integer                                      | 0                                                                                                    |
|--------------------------|----------------------------------------------|----------------------------------------------------------------------------------------------------|
| RELIABILITY              | integer                                      | 0                                                                                                    |
| OUT-OF-SERVICE           | boolean                                      | 0                                                                                                    |
| MODE                     | integer                                      | (0 – 14) Shall convey the desired operating mode for the Life Safety Point object.                             |
| ACCEPTED-MODES           | string                                       | Shall specify all values the Mode property accepts when written to using BACnet services.                      |
|                          |                                              | (10 20 30 40)                                                                                                  |
| TIME-DELAY               | integer                                      | 0                                                                                                    |
| NOTIFICATION-CLASS       | integer                                      | 0                                                                                                    |
| LIFE-SAFETY-ALARM-VALUES | string                                       | This property is required if intrinsic reporting is supported by this object.                                  |
|                          | string                                       | 41010                                                                                                    |
| ALARM-VALUES             | List of unsigned integer.                    | 1 2 3                                                                                                    |
|                          | string                                       | 11010                                                                                                    |
| FAULT-VALUES             | List of unsigned integer.                    | 1 2 3                                                                                                    |
|                          | string                                       |                                                                                                    |
| EVENT-ENABLE             | 3 Boolean values<br>(1 = true and 0 = false) | 101                                                                                                    |
|                          | {to-offnormal, to-fault, to-normal}          |                                                                                                    |
|                          | string                                       |                                                                                                    |
| ACKED-TRANSITIONS        | 3 Boolean values<br>(1 = true and 0 = false) | 101                                                                                                    |
|                          | {TO-OFFNORMAL, TO-FAULT, TO-<br>NORMAL}      |                                                                                                    |
| NOTIFY-TYPE              | integer                                      | 1                                                                                                    |
|                          | string                                       | 2 1-1-1970 11:0:0.0;2 1-1-1970 11:0:0.0;2 1-1-                                                                 |
| EVENT-TIME-STAMPS        | Sequence of time stamps.                     | 1970 11:0:0.0                                                                                                  |
| SILENCED                 | unsigned integer                             | (0 – 3) Indicates the silenced state.                                                                          |
| OPERATION-EXPECTED       | unsigned integer                             | (0 – 9) Specifies the next operation expected by<br>this object to handle a specific life safety<br>situation. |
| MAINTENANCE-REQUIRED     | unsigned integer                             | (0 – 3) Indicates the type of maintenance required for the life safety point.                                  |

| ZONE-MEMBERS | string | (0:1,0:2 0:3,0:4 0:5,0:6 )                                                                                                    |
|--------------|--------|----------------------------------------------------------------------------------------------------|
| MEMBER-OF    | string | (0:1,0:2 0:3,0:4 0:5,0:6 ) Shall indicate those<br>Life Safety Zone objects of which this Life<br>Safety Point object is considered to be a zone<br>member. |
| PROFILE-NAME | string | test                                                                                                    |

# Accumulator Object (ACC)

| Property          | Value Format                                                                                                    | Example                                                                                                    |
|-------------------|----------------------------------------------------------------------------------------------------|----------------------------------------------------------------------------------------------------|
| OBJECT-IDENTIFIER | string                                                                                                    | 1:0                                                                                                    |
|                   | [ObjectNumber]:[Instance Number]                                                                                             |                                                                                                    |
| OBJECT-NAME       | string                                                                                                    | temperatureSensor_core                                                                                                    |
| OBJECT-TYPE       | integer                                                                                                    | 0                                                                                                    |
| PRESENT-VALUE     | float                                                                                                    | 123.2                                                                                                    |
| DESCRIPTION       | string                                                                                                    | This sensor monitors the core activity                                                                                                    |
| DEVICE-TYPE       | string                                                                                                    | This property, of type CharacterString, is a text description of the physical device represented by the Accumulator object.                                       |
| STATUS-FLAGS      | string<br>4 Boolean values encoded as string<br>(1 = true and 0 = false)<br>{IN_ALARM, FAULT, OVERRIDDEN,<br>OUT_OF_SERVICE} | 1010                                                                                                    |
| EVENT-STATE       | integer                                                                                                    | 0                                                                                                    |
| RELIABILITY       | integer                                                                                                    | 0                                                                                                    |
| OUT-OF-SERVICE    | boolean                                                                                                    | 0                                                                                                    |
| SCALE             | Integer/float/string                                                                                                    | (3.14) Indicates the conversion factor to be<br>multiplied with the value of the Present Value<br>property to provide a value in the units indicated by<br>Units. |
| UNITS             | string                                                                                                    | 0                                                                                                    |
| PRESCALE          | string                                                                                                    | (-3413;-1119) Presents the coefficients that are<br>used for converting the pulse signals generated by<br>the measuring instrument into the value displayed       |

|                               |                                                                                                    | by Present Value.                                                                                                    |
|-------------------------------|----------------------------------------------------------------------------------------------------|----------------------------------------------------------------------------------------------------|
| MAX-PRES-VALUE                | integer                                                                                                  | 0                                                                                                    |
| VALUE-CHANGE-TIME             | string                                                                                                   | (25-10-2013 15:39:23.27) This read-only property,<br>of type BACnetDateTime, shall be present if the<br>Present_Value property is adjustable by writing to<br>the Value Before Change or Value Set properties. |
| VALUE-BEFORE-CHANGE           | integer                                                                                                  | (100) This property, of type Unsigned, indicates the value of the Present_Value property just prior to the most recent write to the Value Set or Value Before Change properties.                               |
| VALUE-SET                     | integer                                                                                                  | (786) This property, of type Unsigned, indicates the value of the Present_Value property after the most recent write to the Value Set or Value Before Change properties.                                       |
| PULSE-RATE                    | integer                                                                                                  | (0) This property, of type Unsigned, shall indicate<br>the number of input pulses received during the<br>most recent period specified by Limit Monitoring<br>Interval.                                         |
| HIGH-LIMIT                    | integer                                                                                                  | 0                                                                                                    |
| LIMIT-MONITORING-<br>INTERVAL | integer                                                                                                  | (500) This property, of type Unsigned, specifies the monitoring period in seconds for determining the value of Pulse Rate.                                                                                     |
| NOTIFICATION-CLASS            | integer                                                                                                  | 0                                                                                                    |
| TIME-DELAY                    | integer                                                                                                  | 0                                                                                                    |
| LIMIT-ENABLE                  | string<br>2 Boolean values<br>(1 = true and 0 = false)<br><b>{lowLimitEnable, highLimitEnable}</b>       | 01                                                                                                    |
| EVENT-ENABLE                  | string<br>3 Boolean values<br>(1 = true and 0 = false)<br>{ <b>to-offnormal, to-fault, to-normal</b> }   | 101                                                                                                    |
| ACKED-TRANSITIONS             | string<br>3 Boolean values<br>(1 = true and 0 = false)<br><b>{TO-OFFNORMAL, TO-FAULT, TO-</b><br>NORMAL} | 101                                                                                                    |
| NOTIFY-TYPE                   | integer                                                                                                  | 1                                                                                                    |
| EVENT-TIME-STAMPS             | string                                                                                                   | 2 1-1-1970 11:0:0.0;2 1-1-1970 11:0:0.0;2 1-1-1970<br>11:0:0.0                                                                                                    |

|              | Sequence of time stamps. |      |
|--------------|--------------------------|------|
| PROFILE-NAME | string                   | test |

# Averaging Object (AVR)

| Property                    | Value Format                               | Example                                                                                                    |
|-----------------------------|--------------------------------------------|----------------------------------------------------------------------------------------------------|
| OBJECT-IDENTIFIER           | string<br>[ObjectNumber]:[Instance Number] | E.G.: 1:0                                                                                                    |
| OBJECT-NAME                 | string                                     | E.G.: Averaging Object                                                                                                    |
| OBJECT-TYPE                 | integer                                    | E.G.: 18                                                                                                    |
| MINIMUM-VALUE               | float                                      | Shall reflect the lowest value contained within the<br>buffer window for the most recent 'Window<br>Samples' samples.<br>E.G.: 1.0   |
| MINIMUM-VALUE-<br>TIMESTAMP | string<br>[Date]   [Time]                  | Indicates the date and time at which the value<br>stored in Minimum Value was sampled.<br>E.G.: [1-1-1970] [11:0:0.0]                |
| AVERAGE-VALUE               | float                                      | Shall reflect the average value contained within the<br>buffer window for the most recent 'Window<br>Samples' samples.<br>E.G.: 1.0  |
| VARIANCE-VALUE              | float                                      | Shall reflect the variance value contained within the<br>buffer window for the most recent 'Window<br>Samples' samples.<br>E.G.: 1.0 |
| MAXIMUM-VALUE               | float                                      | Shall reflect the highest value contained within the<br>buffer window for the most recent 'Window<br>Samples' samples.<br>E.G.: 1.0  |
| MAXIMUM-VALUE-<br>TIMESTAMP | string<br>[Date]   [Time]                  | Indicates the date and time at which the value<br>stored in Maximum Value was sampled.<br>E.G.: [1-1-1970] [11:0:0.0]                |
| DESCRIPTION                 | string                                     | This sensor monitors the core activity                                                                                               |

|                               |                                                                                                    | E.G.: Averaging Object                                                                                                    |
|-------------------------------|----------------------------------------------------------------------------------------------------|----------------------------------------------------------------------------------------------------|
| ATTEMPTED-SAMPLES             | integer                                                                                                    | Indicates the number of samples that have been attempted to be collected for the current window.                                           |
|                               |                                                                                                    | E.G.: 0                                                                                                    |
| VALID-SAMPLES                 | integer                                                                                                    | Indicates the number of samples that have been successfully collected for the current window.                                              |
|                               |                                                                                                    | E.G.: 0                                                                                                    |
|                               | string                                                                                                    |                                                                                                    |
| OBJECT-PROPERTY-<br>REFERENCE | [OBJECT-IDENTIFIER]   [PROPERTY-<br>IDENTIFIER]   [PROPERTY-ARRAY-INDEX<br>(Optional)]   [DEVICE- IDENTIFIER<br>(Optional)]<br>[Instance, Object Type]   [Property Identifier]<br>  [Property Array Index]   [Instance, Object<br>Type] | Shall identify the object and property whose value<br>is to be sampled during the 'Window Interval'.<br>E.G.: 29,4194303 29 786 30,4194303 |
| WINDOW-INTERVAL               | integer                                                                                                    | Shall indicate the period of time in seconds over<br>which the minimum, maximum and average values<br>are calculated.<br>E.G.: 50          |
| WINDOW-SAMPLES                | integer                                                                                                    | Shall indicate the number of samples to be taken<br>during the period of time specified by the 'Window<br>Interval' property.<br>E.G.: 10  |
| PROFILE-NAME                  | string                                                                                                    | E.G.: Averaging Profile                                                                                                    |

# <u>Calendar Object (CAL)</u>

| Property          | Value Format                               | Example                                                         |
|-------------------|--------------------------------------------|-----------------------------------------------------------------|
| OBJECT-IDENTIFIER | string<br>[ObjectNumber]:[Instance Number] | E.G.: 1:0                                                       |
| OBJECT-NAME       | string                                     | E.G.: Calendar Object                                           |
| OBJECT-TYPE       | integer                                    | E.G.: 6                                                         |
| DESCRIPTION       | string                                     | This sensor monitors the core activity<br>E.G.: Calendar Object |

| PRESENT-VALUE | boolean                                                                 | Indicates the current value of the calendar.<br>E.G.: 1 (TRUE) if the current date is in the Date List<br>and 0 (FALSE) if it is not.                                                                                                    |
|---------------|-------------------------------------------------------------------------|----------------------------------------------------------------------------------------------------|
| DATE-LIST     | string<br>[DATE] [DATE-<br>RANGE] [MONTH/WEEK-OF-<br>MOMTH/DAY-OF-WEEK] | This property is a List of BACnetCalendarEntry, each of<br>which is either an individual date (Date), range of dates<br>(BACnetDateRange), or month/week-of-month/day-of-<br>week specification (BACnetWeekNDay).<br>E.G.: 11-2-1981 30-1-2013,11-2-2013 12#4#21 |
| PROFILE-NAME  | string                                                                  | E.G.: Calendar Profile                                                                                                    |

# Command Object (CMD)

| Property              | Value Format                               | Example                                                                                                    |
|-----------------------|--------------------------------------------|----------------------------------------------------------------------------------------------------|
| OBJECT-IDENTIFIER     | string<br>[ObjectNumber]:[Instance Number] | E.G.: 1:0                                                                                                    |
| OBJECT-NAME           | string                                     | E.G.: Object: Command                                                                                                    |
| OBJECT-TYPE           | integer                                    | E.G.: 6                                                                                                    |
| DESCRIPTION           | string                                     | This sensor monitors the core activity                                                                                                    |
|                       | Sung                                       | E.G.: Description: Command                                                                                                    |
| PRESENT-VALUE         | unsigned integer                           | Indicates which action the Command object is to take or has already taken.                                                                                                    |
|                       |                                            | E.G.: 3.                                                                                                    |
| IN-PROCESS            | boolean                                    | Shall be set to TRUE when a value is written to the<br>Present Value property. This <b>TRUE</b> value indicates that<br>the Command object has begun processing one of a set<br>of action sequences. Once all of the writes have been<br>attempted by the Command object, the In_Process<br>property shall be set back to <b>FALSE</b> . |
|                       |                                            | E.G.: 1/0.                                                                                                    |
| ALL-WRITES-SUCCESSFUL | boolean                                    | Indicates the success or failure of the sequence of<br>actions that are triggered when the Present Value<br>property is written to.                                                                                                    |
|                       |                                            | E.G.: 1/0.                                                                                                    |
| ACTION                | string                                     | This property, of type BACnetARRAY of BACnetActionList, specifies an array of "action lists."                                                                                                    |

|              | [Device_Identifier(Optional)],[Object_I<br>dentifier], [Property_Identifier],<br>[Property_Array_Index(Optional)],<br>[Property_Value],<br>[Priority(116)(Optional)],<br>[Quit_On_Failure],<br>[Write_Successful]]<br>[Device_Identifier(Optional)],[Object_I<br>dentifier], [Property_Identifier],<br>[Property_Array_Index(Optional)],<br>[Property_Value],<br>[Priority(116)(Optional)],<br>[Post_Delay(Optional)],<br>[Quit_On_Failure],<br>[Write_Successful];<br>[Device_Identifier(Optional)],[Object_I<br>dentifier], [Property_Identifier],<br>[Property_Array_Index(Optional)],<br>[Quit_On_Failure],<br>[Property_Array_Index(Optional)],<br>[Property_Array_Index(Optional)],<br>[Property_Value],<br>[Priority(116)(Optional)],<br>[Post_Delay(Optional)],<br>[Quit_On_Failure],<br>[Write_Successful]] | E.G.:<br>,5:0,85,,0,,,1,0 8:1,5:2,85,0,5,4,3,0,1;,5:0,85,,0,,,1,0                                                                                                    |
|--------------|----------------------------------------------------------------------------------------------------|----------------------------------------------------------------------------------------------------|
| ACTION-TEXT  | string<br>[CharacterString] [CharacterString]                                                                                                    | This property, of type BACnetARRAY of<br>CharacterString, shall be used to indicate a text string<br>description for each of the possible values of the Present<br>Value property.<br><b>E.G.: Item 0 Item 1 </b> |
| PROFILE-NAME | string                                                                                                    | E.G.: Profile: Command                                                                                                    |

# Event Enrollment Object (EVT)

| Property          | Value Format                               | Example                                                                                                    |
|-------------------|--------------------------------------------|----------------------------------------------------------------------------------------------------|
| OBJECT-IDENTIFIER | string<br>[ObjectNumber]:[Instance Number] | E.G.: 1:0                                                                                                    |
| OBJECT-NAME       | string                                     | E.G.: Object: Event Enrollment                                                                                   |
| OBJECT-TYPE       | integer                                    | E.G.: 9                                                                                                    |
| DESCRIPTION       | string                                     | This sensor monitors the core activity<br>E.G.: Description: Event Enrollment                                    |
| EVENT-TYPE        | integer                                    | This read only property, of type BACnetEventType,<br>indicates the type of event algorithm that is to be used to |

|                           | [Enumerated -<br>{CHANGE_OF_BITSTRING,<br>CHANGE_OF_STATE,<br>CHANGE_OF_VALUE,<br>COMMAND_FAILURE,<br>FLOATING_LIMIT,<br>OUT_OF_RANGE,<br>BUFFER_READY,<br>CHANGE_OF_LIFE_SAFETY,<br>EXTENDED}]. | detect the occurrence of events and report to enrolled<br>devices.<br>E.G.: 0                                                                                                    |
|---------------------------|----------------------------------------------------------------------------------------------------|----------------------------------------------------------------------------------------------------|
| NOTIFY-TYPE               | integer                                                                                                    | This property, of type BACnetNotifyType, shall convey<br>whether the notifications generated by the monitoring<br>algorithm specified by the Event_Type property should<br>be Events or Alarms.<br>E.G.: 2                                                                                 |
|                           |                                                                                                    | The Event_Parameters property, of type                                                                                                    |
| EVENT-PARAMETERS          | string<br>[Choice] [Time-Delay] [Bitmask] [List-<br>Of-Bitstring-Values]                                                                                                    | BACnetEventParameter, determines the algorithm used<br>to monitor the referenced object and provides the<br>parameter values needed for this algorithm.<br>E.G.:<br>COB 10 10101010 10101010;10101010;10101010                                                                             |
|                           | string                                                                                                    | This property, of type                                                                                                    |
| OBJECT-PROPERTY-REFERENCE | [OBJECT-IDENTIFIER]  <br>[PROPERTY-IDENTIFIER]  <br>[PROPERTY-ARRAY-INDEX<br>(Optional)]   [DEVICE- IDENTIFIER<br>(Optional)]                                                                    | BACnetDeviceObjectPropertyReference, designates the<br>particular object and property referenced by this Event<br>Enrollment object. The algorithm specified by the<br>Event_Type property is applied to the referenced<br>property in order to determine the Event_State of the<br>event. |
|                           | [Instance, Object Type]   [Property<br>Identifier]   [Property Array Index]  <br>[Instance, Object Type]                                                                                         | E.G.: 29,4194303 29 786 30,4194303                                                                                                    |
| EVENT-STATE               | integer                                                                                                    | This property, of type BACnetEventState, contains the current state of the event.                                                                                                    |
|                           |                                                                                                    | E.G.: 0                                                                                                    |
| EVENT-ENABLE              | string<br>3 Boolean values<br>(1 = true and 0 = false)                                                                                                    | This property, of type BACnetEventTransitionBits,<br>conveys three flags that determine whether notifications<br>are enabled for TO-OFFNORMAL, TO-FAULT, and TO-<br>NORMAL transitions.                                                                                                    |
|                           | {to-offnormal, to-fault, to-normal}                                                                                                    | E.G.: 101                                                                                                    |
| ACKED-TRANSITIONS         | string<br>3 Boolean values<br>(1 = true and 0 = false)<br><b>{TO-OFFNORMAL, TO-FAULT, TO-</b><br><b>NORMAL}</b>                                                                                  | This property, of type BACnetEventTransitionBits, shall<br>convey three separate flags that each indicate whether<br>the most recent TO-OFFNORMAL, TO-FAULT, or TO-<br>NORMAL event transitions have been acknowledged, if<br>acknowledgment is required for that transition.              |

|                    |                                    | E.G.: 111                                                                                                    |
|--------------------|------------------------------------|----------------------------------------------------------------------------------------------------|
| NOTIFICATION-CLASS | integer                            | This property, of type Unsigned, implicitly references a<br>Notification Class object in the device containing the<br>Event Enrollment object.<br>E.G.: 0                                                                                                    |
| EVENT-TIME-STAMPS  | string<br>Sequence of time stamps. | This property, of type BACnetARRAY[3] of<br>BACnetTimeStamp, shall convey the times of the last<br>event notifications for TO-OFFNORMAL, TO-FAULT,<br>and TO-NORMAL events, respectively.<br>E.G.: 2 1-1-1970 11:0:0.0;2 1-1-1970 11:0:0.0;2 1-1-<br>1970 11:0:0.0 |
| PROFILE-NAME       | string                             | E.G.: Profile: Event Enrollment                                                                                                    |

### Loop Object Type (LOP)

| Property          | Value Format                                     | Example                                                                                                    |
|-------------------|--------------------------------------------------|----------------------------------------------------------------------------------------------------|
|                   | String                                           | F 0 . (0.0                                                                                                    |
| OBJECT-IDENTIFIER | [ObjectNumber]:[Instance Number]                 | E.G.: 12:0                                                                                                    |
| OBJECT-NAME       | String                                           | E.G.: Object: Loop                                                                                                    |
| OBJECT-TYPE       | Integer                                          | E.G.: 12                                                                                                    |
| PRESENT-VALUE     | Float                                            | This property indicates the current output value of the loop algorithm in units of the Output Units property.                                                             |
|                   |                                                  | E.G.: 100                                                                                                    |
| DECONDITION       | Chrime                                           | This sensor monitors the core activity                                                                                                    |
| DESCRIPTION       | String                                           | E.G.: Description: Loop                                                                                                    |
|                   | String                                           |                                                                                                    |
|                   | 4 Boolean values encoded as string               | This property, of type BACnetStatusFlags, represents<br>four Boolean flags that indicate the general "health" of                                                          |
| STATUS-FLAGS      | (1 = true and 0 = false)                         | the loop.                                                                                                    |
|                   | {IN_ALARM, FAULT,<br>OVERRIDDEN, OUT_OF_SERVICE} | E.G.: 1101                                                                                                    |
| EVENT-STATE       | String                                           | The Event State property, of type BACnetEventState, is<br>included in order to provide a way to determine if this<br>object has an active event state associated with it. |
|                   |                                                  | E.G.: 1.0                                                                                                    |

| RELIABILITY                        | Integer                                                                                            | The Reliability property, of type BACnetReliability,<br>provides an indication of whether the Present Value of<br>the loop in question is reliable as far as the BACnet<br>Device or operator can determine and, if not, why.<br><b>E.G.: 1</b>  |
|------------------------------------|----------------------------------------------------------------------------------------------------|----------------------------------------------------------------------------------------------------|
| OUT-OF-SERVICE                     | Boolean                                                                                            | The Out Of Service property, of type BOOLEAN, is an indication whether (TRUE) or not (FALSE) the algorithm this object represents is or is not in service.                                                                                       |
|                                    |                                                                                                    | E.G.: 1                                                                                                    |
| UPDATE-INTERVAL                    | Integer                                                                                            | This property, of type Unsigned, indicates the interval in milliseconds at which the loop algorithm updates the output (Present Value property).                                                                                                 |
|                                    |                                                                                                    | E.G.: 150                                                                                                    |
| OUTPUT-UNITS                       | Integer                                                                                            | This property, of type BACnetEngineeringUnits,<br>indicates the engineering units for the output (Present<br>Value property) of this control loop.                                                                                               |
|                                    |                                                                                                    | E.G.: 13                                                                                                    |
|                                    | String                                                                                             |                                                                                                    |
| MANIPULATED-VARIABLE-<br>REFERENCE | [OBJECT-IDENTIFIER]  <br>[PROPERTY-IDENTIFIER]  <br>[PROPERTY-ARRAY-INDEX<br>(Optional)]           | This property is of type<br>BACnetObjectPropertyReference. The output (Present<br>Value) of the control loop is written to the object and<br>property designated by the Manipulated Variable<br>Reference.                                       |
|                                    | [Instance, Object Type]   [Property<br>Identifier]   [Property Array Index]                        | E.G.: 29,4194303 29 786                                                                                                    |
| CONTROLLED-VARIABLE-<br>REFERENCE  | String<br>[OBJECT-IDENTIFIER]  <br>[PROPERTY-IDENTIFIER]  <br>[PROPERTY-ARRAY-INDEX<br>(Optional)] | This property is of type<br>BACnetObjectPropertyReference. The Controlled<br>Variable Reference identifies the property used to set<br>the Controlled Variable Value property of the Loop<br>object.                                             |
|                                    | [Instance, Object Type]   [Property<br>Identifier]   [Property Array Index]                        | E.G.: 29,4194303 29 786                                                                                                    |
| CONTROLLED-VARIABLE-<br>VALUE      | Float                                                                                              | This property, of type REAL, is the value of the property<br>of the object referenced by the Controlled Variable<br>Reference property. This control loop compares the<br>Controlled Variable Value with the Setpoint to calculate<br>the error. |
|                                    |                                                                                                    | E.G.: 0                                                                                                    |
| CONTROLLED-VARIABLE-UNITS          | Integer                                                                                            | This property, of type BACnetEngineeringUnits,<br>indicates the engineering units for the Controlled<br>Variable Value property of this object.                                                                                                  |

|                                 |                                                                                                    | E.G.: 2                                                                                                    |
|---------------------------------|----------------------------------------------------------------------------------------------------|----------------------------------------------------------------------------------------------------|
| SETPOINT-REFERENCE              | String<br>[OBJECT-IDENTIFIER]  <br>[PROPERTY-IDENTIFIER]  <br>[PROPERTY-ARRAY-INDEX<br>(Optional)]   [DEVICE- IDENTIFIER<br>(Optional)]<br>[Instance, Object Type]   [Property<br>Identifier]   [Property Array Index]  <br>[Instance, Object Type] | This property, of type BACnetSetpointReference, is a list<br>of references that has a length of zero or one. A length<br>of zero indicates that the setpoint for this control loop is<br>fixed and is contained in the Setpoint property.<br>E.G.: 8,0 85 15                       |
| SETPOINT                        | Float                                                                                                    | This property, of type REAL, is the value of the loop<br>setpoint or of the property of the object referenced by<br>the Setpoint Reference, expressed in units of the<br>Controlled Variable Units property.<br>E.G.: 10                                                           |
| ACTION                          | Integer                                                                                                    | This property, of type BACnetAction, defines whether<br>the loop is DIRECT or REVERSE acting.<br>E.G.: 1                                                                                                    |
| PROPORTIONAL-CONSTANT           | Float                                                                                                    | This property, of type REAL, is the value of the<br>proportional gain parameter used by the loop algorithm.<br>It may be used to represent any of the various forms of<br>gain for the proportional control mode, such as overall<br>gain, throttling range, or proportional band. |
| PROPORTIONAL-CONSTANT-<br>UNITS | Integer                                                                                                    | E.G.: 5<br>This property, of type BACnetEngineeringUnits,<br>indicates the engineering units of the Proportional<br>Constant property of this object.<br>E.G.: 2                                                                                                    |
| INTEGRAL-CONSTANT               | Float                                                                                                    | This property, of type REAL, is the value of the integral gain parameter used by the loop algorithm.<br>E.G.: 1.2                                                                                                    |
| INTEGRAL-CONSTANT-UNITS         | Integer                                                                                                    | This property, of type BACnetEngineeringUnits,<br>indicates the engineering units of the Integral Constant<br>property of this object.<br>E.G.: 3                                                                                                    |
| DERIVATIVE-CONSTANT             | Float                                                                                                    | This property, of type REAL, is the value of the derivative gain parameter used by the loop algorithm.<br><b>E.G.: 4.5</b>                                                                                                    |
| DERIVATIVE-CONSTANT-UNITS       | Integer                                                                                                    | This property, of type BACnetEngineeringUnits,                                                                                                    |

|                      |         | indicates the engineering units of the Derivative<br>Constant property of this object.                                                                                                    |
|----------------------|---------|----------------------------------------------------------------------------------------------------|
|                      |         | E.G.: 7                                                                                                    |
| BIAS                 | Float   | This property, of type REAL, is the bias value used by the loop algorithm expressed in units of the Output Units property.                                                                                                    |
|                      |         | E.G.: 1.43                                                                                                    |
| MAXIMUM-OUTPUT       | Float   | This property, of type REAL, is the maximum value of<br>the Present Value property as limited by the PID loop<br>algorithm.                                                                                                    |
|                      |         | E.G.: 100                                                                                                    |
| MINIMUM-OUTPUT       | Float   | This property, of type REAL, is the minimum value of the Present Value property as limited by the loop algorithm.                                                                                                    |
|                      |         | E.G.: 50                                                                                                    |
| PRIORITY-FOR-WRITING | Integer | Loop objects may be used to control the commandable<br>property of an object. This property, of type Unsigned,<br>provides a priority to be used by the command<br>prioritization mechanism. It identifies the particular<br>priority slot in the Priority Array of the Controlled<br>Variable Reference that is controlled by this loop. It shall<br>have a value in the range 1-16.                                                                    |
|                      |         | E.G.: 27                                                                                                    |
| COV-INCREMENT        | Float   | This property, of type REAL, shall specify the minimum<br>change in Present Value that will cause a<br>COVNotification to be issued to subscriber COV-clients.<br>This property is required if COV reporting is supported<br>by this object.                                                                                                    |
|                      |         | E.G.: 1.44                                                                                                    |
| TIME-DELAY           | Integer | This property, of type Unsigned, shall specify the<br>minimum period of time in seconds that the difference<br>between the Setpoint and the Controlled Variable Value<br>(the Error) must remain outside the band defined by the<br>Error Limit property before a TO-OFFNORMAL event is<br>generated or within the same band before a TO-<br>NORMAL event is generated. This property is required if<br>intrinsic reporting is supported by this object. |
|                      |         | E.G.: 17                                                                                                    |
| NOTIFICATION-CLASS   | Integer | This property, of type Unsigned, shall specify the notification class to be used when handling and generating event notifications for this object.                                                                                                    |
|                      |         | E.G.: 0                                                                                                    |

| ERROR-LIMIT       | Float                                                                                                    | This property, of type REAL, shall convey the absolute<br>magnitude that the difference between the Setpoint and<br>Controlled Variable Value (the Error) must exceed<br>before a TO-OFFNORMAL event is generated.<br>E.G.: 5                                                    |
|-------------------|----------------------------------------------------------------------------------------------------|----------------------------------------------------------------------------------------------------|
| EVENT-ENABLE      | String<br>3 Boolean values<br>(1 = true and 0 = false)<br><b>{to-offnormal, to-fault, to-normal}</b>            | This property, of type BACnetEventTransitionBits, shall<br>convey three flags that separately enable and disable<br>reporting of TO-OFFNORMAL, TO-FAULT, and TO-<br>NORMAL events. This property is required if intrinsic<br>reporting is supported by this object.<br>E.G.: 101 |
| ACKED-TRANSITIONS | String<br>3 Boolean values<br>(1 = true and 0 = false)<br><b>{TO-OFFNORMAL, TO-FAULT, TO-</b><br><b>NORMAL}</b> | This property, of type BACnetEventTransitionBits, shall<br>convey three flags that separately indicate the receipt of<br>acknowledgments for TO-OFFNORMAL, TO-FAULT,<br>and TO-NORMAL events.<br>E.G.: 111                                                                       |
| NOTIFY-TYPE       | Integer                                                                                                    | This property, of type BACnetNotifyType, shall convey<br>whether the notifications generated by the object should<br>be Events or Alarms. This property is required if intrinsic<br>reporting is supported by this object.<br>E.G.: 21                                           |
| EVENT-TIME-STAMPS | String<br>Sequence of time stamps.                                                                              | This optional property, of type BACnetARRAY[3] of<br>BACnetTimeStamp, shall convey the times of the last<br>event notifications for TO-OFFNORMAL, TO-FAULT,<br>and TO-NORMAL events, respectively.<br>E.G.: 2 1-1-1970 11:0:0.0;2 1-1-1970 11:0:0.0;2 1-1-<br>1970 11:0:0.0      |
| PROFILE-NAME      | String                                                                                                    | E.G.: Profile: Loop                                                                                                    |

# Notification Class Object Type (NOT)

| Property          | Value Format                     | Example                                |
|-------------------|----------------------------------|----------------------------------------|
| OBJECT-IDENTIFIER | String                           | E.G.: 15:0                             |
|                   | [ObjectNumber]:[Instance Number] |                                        |
| OBJECT-NAME       | String                           | E.G.: Object Name: Notification Class  |
| OBJECT-TYPE       | Integer                          | E.G.: 15                               |
| DESCRIPTION       | String                           | This sensor monitors the core activity |
|                   |                                  | E.G.: Description: Notification Class  |

| NOTIFICATION-CLASS | Integer                                                                                                    | This property, of type Unsigned, shall indicate the<br>numeric value of this notification class and shall be<br>equal to the instance number of the Notification Class<br>object.<br>E.G.: 0                                                                                                    |
|--------------------|----------------------------------------------------------------------------------------------------|----------------------------------------------------------------------------------------------------|
| PRIORITY           | String                                                                                                    | This property, of type BACnetARRAY[3] of Unsigned,<br>shall convey the priority to be used for event notifications<br>for TOOFFNORMAL, TO-FAULT, and TO-NORMAL<br>events, respectively.<br>E.G.: 1 NULL 1                                                                                                    |
| ACK-REQUIRED       | String                                                                                                    | This property, of type BACnetEventTransitionBits, shall<br>convey three separate flags that represent whether<br>acknowledgment shall be required in notifications<br>generated for TO-OFFNORMAL, TO-FAULT, and TO-<br>NORMAL event transitions, respectively.<br>E.G.: 110                                                                                                    |
| RECIPIENT-LIST     | String<br>[VALID_DAYS]][FROM_TIME<br>TO_TIME]][RECIPIENT (Device or<br>Address)]][PROCESS_IDENTIFIER]][[<br>ISSUE_CONFIRMED_NOTIFICATIO<br>NS]][TRANSITIONS]; | This property, of type List of BACnetDestination, shall<br>convey a list of one or more recipient destinations to<br>which notifications shall be sent when event-initiating<br>objects using this class detect the occurrence of an<br>event.<br>E.G.: 1111000 15:21:35.0 0:0:0.0 1,0,88<br> 0 0 010;1111000 0:0:0.0<br>0:0:0.0 0,0,0 0 0 111;1111000 0:0:0.0 0:0:0.0 1,1,99<br> 0 0 111 |
| PROFILE-NAME       | String                                                                                                    | E.G.: Profile Name: Notification Class                                                                                                    |

### Program Object Type (PRG)

| Property          | Value Format                                                                   | Example                                                                                                    |
|-------------------|--------------------------------------------------------------------------------|----------------------------------------------------------------------------------------------------|
| OBJECT-IDENTIFIER | String<br>[ObjectNumber]:[Instance Number]                                     | E.G.: 16:0                                                                                                    |
| OBJECT-NAME       | String                                                                         | E.G.: Object Name: Program Object Type (PRG)                                                                                                    |
| OBJECT-TYPE       | Integer                                                                        | E.G.: 16                                                                                                    |
| PROGRAM-STATE     | Integer<br>0 - IDLE<br>1 - LOADING<br>2 - RUNNING<br>3 - WAITING<br>4 - HALTED | This property, of type BACnetProgramState, reflects the current logical state of the process executing the application program this object represents. This property is Read-Only.<br>E.G.: 3 |

|                     | 5 - UNLOADING                                                                        |                                                                                                    |
|---------------------|--------------------------------------------------------------------------------------|----------------------------------------------------------------------------------------------------|
| PROGRAM-CHANGE      | Integer<br>0 - READY<br>1 - LOAD<br>2 - RUN<br>3 - HALT<br>4 - RESTART<br>5 - UNLOAD | This property, of type BACnetProgramRequest, is used<br>to request changes to the operating state of the process<br>this object represents. The Program Change property<br>provides one means for changing the operating state of<br>this process.<br>E.G.: 4                                                                          |
| REASON-FOR-HALT     | Integer<br>0 - NORMAL<br>1 - LOAD FAILED<br>2 - INTERNAL<br>3 - PROGRAM<br>4 - OTHER | If the process executing the application program this<br>object represents encounters any type of error that<br>causes process execution to be halted, then this<br>property shall reflect the reason why the process was<br>halted. The Reason For Halt property shall be an<br>enumerated type called BACnetProgramError.<br>E.G.: 1 |
| DESCRIPTION-OF-HALT | String                                                                               | This property is a character string that may be used to describe the reason why a program has been halted.                                                                                                    |
|                     |                                                                                      | E.G.: InduSoft Halt                                                                                                    |
| PROGRAM-LOCATION    | String                                                                               | This property is a character string that may be used by<br>the application program to indicate its location within the<br>program code, for example, a line number or program<br>label or section name. The content of this string is a<br>local matter.                                                                               |
|                     |                                                                                      | E.G.: InduSoft                                                                                                    |
| DESCRIPTION         | String                                                                               | This property is a string of printable characters that may<br>be used to describe the application being carried out by<br>this process or other locally desired descriptive<br>information.                                                                                                    |
|                     |                                                                                      | E.G.: Description: Program Object Type (PRG)                                                                                                    |
| INSTANCE-OF         | String                                                                               | This property is a character string that is the local name<br>of the application program being executed by this<br>process. The content of this string is a local matter.                                                                                                    |
|                     |                                                                                      | E.G.: Program Object Type (PRG) Instance                                                                                                    |
|                     | String                                                                               |                                                                                                    |
| STATUS-FLAGS        | 4 Boolean values encoded as string                                                   | This property, of type BACnetStatusFlags, represents four Boolean flags that indicate the general "health" of                                                                                                    |
| JIAIUJ-FLAUJ        | (1 = true and 0 = false)<br>{IN_ALARM, FAULT,<br>OVERRIDDEN, OUT_OF_SERVICE}         | the program.<br>E.G.: 1010                                                                                                    |
| RELIABILITY         | Integer                                                                              | The Reliability property, of type BACnetReliability,<br>provides an indication of whether the application-specific<br>properties of the program object or the process<br>executing the application program are "reliable" as far as                                                                                                    |

|                |         | the BACnet Device can determine and, if not, why.                                                                                                  |
|----------------|---------|----------------------------------------------------------------------------------------------------|
|                |         | E.G.: 9                                                                                                    |
| OUT-OF-SERVICE | Boolean | The Out Of Service property, of type BOOLEAN, is an indication whether (TRUE) or not (FALSE) the process this object represents is not in service. |
|                |         | E.G.: 1                                                                                                    |
| PROFILE-NAME   | String  | E.G.: Profile Name: Program Object Type (PRG)                                                                                                    |

# Pulse Converter Object Type (PC)

| Property          | Value Format                                                                             | Example                                                                                                    |
|-------------------|------------------------------------------------------------------------------------------|----------------------------------------------------------------------------------------------------|
| OBJECT-IDENTIFIER | String                                                                                   | E.G.: 24:0                                                                                                    |
|                   | [ObjectNumber]:[Instance Number]                                                         |                                                                                                    |
| OBJECT-NAME       | String                                                                                   | E.G.: Object Name: Pulse Converter Object Type<br>(PC)                                                                                                    |
| OBJECT-TYPE       | Integer                                                                                  | E.G.: 24                                                                                                    |
| DESCRIPTION       | String                                                                                   | E.G.: Description: Pulse Converter Object Type (PC)                                                                                                    |
| PRESENT-VALUE     | Float                                                                                    | This property, of type REAL, indicates the accumulated value of the input being measured. It is computed by multiplying the current value of the Count property by the value of the Scale Factor property.                                         |
|                   |                                                                                          | E.G.: 100                                                                                                    |
|                   | String                                                                                   | This optional property, of type                                                                                                    |
| INPUT-REFERENCE   | [OBJECT-IDENTIFIER]  <br>[PROPERTY-IDENTIFIER]  <br>[PROPERTY-ARRAY-INDEX<br>(Optional)] | BACnetObjectPropertyReference, indicates the object<br>and property (typically an Accumulator object's Present<br>Value property) representing the actual physical input<br>that is to be measured and presented by the Pulse<br>Converter object. |
|                   | [Instance, Object Type]   [Property<br>Identifier]   [Property Array Index]              | E.G.: 29,4194303 29 786                                                                                                    |
|                   | String                                                                                   | This property, of type BACnetStatusFlags, represents                                                                                                    |
| STATUS-FLAGS      | 4 Boolean values encoded as string                                                       | four Boolean flags that indicate the general "health" of a                                                                                                    |
| STATUS-FLAGS      | (1 = true and 0 = false)                                                                 | Pulse Converter.                                                                                                    |
|                   | {IN_ALARM, FAULT,<br>OVERRIDDEN, OUT_OF_SERVICE}                                         | E.G.: 1101                                                                                                    |
| EVENT-STATE       | Integer                                                                                  | The Event State property, of type BACnetEventState, is included in order to provide a way to determine if this object has an active event state associated with it. If the object supports intrinsic reporting, then the Event State               |

|                   |         | property shall indicate the event state of the object.                                                                                                    |
|-------------------|---------|----------------------------------------------------------------------------------------------------|
|                   |         | E.G.: 1                                                                                                    |
| RELIABILITY       | Integer | The Reliability property, of type BACnetReliability,<br>provides an indication of whether the Present Value<br>and/or Count properties or the operation of the physical<br>input in question is "reliable" as far as the BACnet<br>Device or operator can determine and, if not, why.                                                               |
|                   |         | E.G.: 5                                                                                                    |
| OUT-OF-SERVICE    | Boolean | The Out Of Service property, of type BOOLEAN, is an indication whether (TRUE) or not (FALSE) the input that the object directly represents, if any, is not in service.                                                                                                    |
|                   |         | E.G.: 1                                                                                                    |
| UNITS             | Integer | This property, of type BACnetEngineeringUnits,<br>indicates the measurement units of the Present Value<br>property. See the BACnetEngineeringUnits ASN.1<br>production in Clause 21 for a list of engineering units<br>defined by this standard.                                                                                                    |
|                   |         | E.G.: 7                                                                                                    |
| SCALE-FACTOR      | Float   | This property, of type REAL, provides the conversion factor for computing Present Value. It represents the change in Present Value resulting from changing the value of Count by one.                                                                                                    |
|                   |         | E.G.: 70                                                                                                    |
| ADJUST-VALUE      | Float   | This property, of type REAL, is written to adjust the<br>Present Value property (and thus the Count property<br>also) by the amount written to Adjust Value.                                                                                                    |
|                   |         | E.G.: 10                                                                                                    |
| COUNT             | Integer | This read-only property, of type Unsigned, indicates the count of the input pulses as acquired from the physical input or the property referenced by the Input Reference property.                                                                                                    |
|                   |         | E.G.: 20                                                                                                    |
| UPDATE-TIME       | String  | This read-only property, of type BACnetDateTime,<br>reflects the date and time of the most recent change to<br>the Count property as a result of input pulse<br>accumulation and is updated atomically with the Count<br>property. If no such change has yet occurred, this<br>property shall have wildcard values for all date and time<br>fields. |
|                   |         | E.G.: 29-5-2014 17:6:24.78                                                                                                    |
| COUNT-CHANGE-TIME | String  | This read-only property, of type BACnetDateTime,<br>represents the date and time of the most recent                                                                                                    |

|                     |         | occurrence of a write to the Adjust Value property. If no<br>such write has yet occurred, this property shall have<br>wildcard values for all date and time fields.<br>E.G.: 29-5-2014 17:6:24.78                                                                                                    |
|---------------------|---------|----------------------------------------------------------------------------------------------------|
| COUNT-BEFORE-CHANGE | Integer | This property, of type Unsigned, indicates the value of<br>the Count property just prior to the most recent write to<br>the Adjust Value properties. If no such write has yet<br>occurred, this property shall have the value zero.                                                                                                    |
|                     |         | E.G.: 0                                                                                                    |
| COV-INCREMENT       | Float   | This property, of type REAL, shall specify the minimum<br>change in Present Value that will cause a COV<br>notification to be issued to subscriber COV-clients. This<br>property is required if COV reporting is supported by this<br>object.                                                                                                    |
|                     |         | E.G.: 30                                                                                                    |
| NOTIFICATION-CLASS  | Integer | This property, of type Unsigned, shall specify the notification class to be used when handling and generating event notifications for this object.                                                                                                    |
|                     |         | E.G.: 25                                                                                                    |
| TIME-DELAY          | Integer | This property, of type Unsigned, shall specify the<br>minimum period of time in seconds that the Present<br>Value must remain outside the band defined by the High<br>Limit and Low Limit properties before a TO-<br>OFFNORMAL event is generated or remain within the<br>same band, including the Deadband property, before a<br>TO-NORMAL event is generated. This property is<br>required if intrinsic reporting is supported by this object. |
|                     |         | E.G.: 80                                                                                                    |
| HIGH-LIMIT          | Float   | This property, of type REAL, shall specify a limit that the<br>Present Value must exceed before an event is<br>generated. This property is required if intrinsic reporting<br>is supported by this object.                                                                                                    |
|                     |         | E.G.: 50                                                                                                    |
| LOW-LIMIT           | Float   | This property, of type REAL, shall specify a limit below<br>which the Present Value must fall before an event is<br>generated. This property is required if intrinsic reporting<br>is supported by this object.                                                                                                    |
|                     |         | E.G.: 60                                                                                                    |
| DEADBAND            | Float   | This property, of type REAL, shall specify a range<br>between the High Limit and Low Limit properties, which<br>the Present Value must remain within for a TO-NORMAL<br>event to be generated under these conditions:                                                                                                    |
|                     |         | a) the Present Value must fall below the High                                                                                                    |

|                   |                                                                                                    | <ul> <li>Limit minus Deadband, and</li> <li>b) the Present Value must exceed the Low Limit plus the Deadband, and</li> <li>c) the Present Value must remain within this range for a minimum period of time, specified in the Time Delay property, and</li> <li>d) either the HighLimitEnable or LowLimitEnable flag must be set in the Limit Enable property, and</li> <li>e) the TO-NORMAL flag must be set in the Event Enable property</li> <li>This property is required if intrinsic reporting is supported by this object.</li> </ul> |
|-------------------|----------------------------------------------------------------------------------------------------|----------------------------------------------------------------------------------------------------|
| LIMIT-ENABLE      | String<br>2 Boolean values<br>(1 = true and 0 = false)<br>{lowLimitEnable, highLimitEnable}              | This property, of type BACnetLimitEnable, shall convey<br>two flags that separately enable and disable reporting of<br>high limit and low limit offnormal events and their return<br>to normal. This property is required if intrinsic reporting<br>is supported by this object.<br>E.G.: 10                                                                                                    |
| EVENT-ENABLE      | String<br>3 Boolean values<br>(1 = true and 0 = false)<br><b>{to-offnormal, to-fault, to-normal}</b>     | This property, of type BACnetEventTransitionBits, shall<br>convey three flags that separately enable and disable<br>reporting of TO-OFFNORMAL, TO-FAULT, and TO-<br>NORMAL events. In the context of Pulse Converter<br>objects, transitions to the High Limit or Low Limit Event<br>States are considered to be "offnormal" events. This<br>property is required if intrinsic reporting is supported by<br>this object.<br>E.G.: 101                                                                                                    |
| ACKED-TRANSITIONS | String<br>3 Boolean values<br>(1 = true and 0 = false)<br><b>{TO-OFFNORMAL, TO-FAULT, TO-</b><br>NORMAL} | This property, of type BACnetEventTransitionBits, shall<br>convey three flags that separately indicate the receipt of<br>acknowledgements for TO-OFFNORMAL, TO-FAULT,<br>and TO-NORMAL events.<br>E.G.: 111                                                                                                    |
| ΝΟΤΙϜΥ-ΤΥΡΕ       | Integer                                                                                                  | This property, of type BACnetNotifyType, shall convey<br>whether the notifications generated by the object should<br>be Events or Alarms. This property is required if intrinsic<br>reporting is supported by this object.<br>E.G.: 2                                                                                                    |
| EVENT-TIME-STAMPS | String<br>Sequence of time stamps.                                                                       | This optional property, of type BACnetARRAY[3] of<br>BACnetTimeStamp, shall convey the times of the last<br>event notifications for TO-OFFNORMAL, TO-FAULT,<br>and TO-NORMAL events, respectively.<br>E.G.: 2 1-1-1970 11:0:0.0;2 1-1-1970 11:0:0.0;2 1-1-<br>1970 11:0:0.0                                                                                                    |

| PROFILE-NAME | String | E.G.: Profile Name: Pulse Converter Object Type<br>(PC) |
|--------------|--------|---------------------------------------------------------|
|--------------|--------|---------------------------------------------------------|

## Group Object Type (GRP)

| Property              | Value Format                                                                                                    | Example                                                                                                    |
|-----------------------|----------------------------------------------------------------------------------------------------|----------------------------------------------------------------------------------------------------|
| OBJECT-IDENTIFIER     | String                                                                                                    | E.G.: 11:0                                                                                                    |
| OBJECT-IDENTIFIER     | [ObjectNumber]:[Instance Number]                                                                                                    | E.G., 11.0                                                                                                    |
| OBJECT-NAME           | String                                                                                                    | E.G.: Object Name: Group Object Type (GRP)                                                                                                    |
| OBJECT-TYPE           | Integer                                                                                                    | E.G.: 11                                                                                                    |
| DESCRIPTION           | String                                                                                                    | E.G.: Description: Group Object Type (GRP)                                                                                                    |
| LIST-OF-GROUP-MEMBERS | String<br>[OBJECT-IDENTIFIER]-[LIST-OF-<br>PROPERTY-REFERENCES<br>(Optional)] <br>[Instance]:[Object Type]-[{Property<br>Identifier}:{Property Array Index<br>(Optional)},] (Optional)]                            | This property is a list of one or more read access<br>specifications, which defines the members of the group<br>that shall be referenced when this object is specified in a<br>protocol transaction. Each read access specification<br>shall consist of two parts: 1) an Object Identifier and 2) a<br>List Of Property References.<br>E.G.: 0:0-0:10,0,0 0:0 0:0-0:10,5:25,0 0:0 0:0-<br>2:30,3:30 |
| PRESENT-VALUE         | String<br>[OBJECT-IDENTIFIER]-[LIST-OF-<br>RESULTS (Optional)] <br>[Instance]:[Object Type]-[{Property<br>Identifier]:{([Property Array<br>Index]'[Error Class]'[Error Code]) OR<br>(Property Value)}] (Optional)] | This property is a list that contains the values of all the<br>properties specified in the List Of Group Members. This<br>is a "read only" property; it cannot be used to write a set<br>of values to the members of the group.<br>E.G.: 0:0-0:10'2'50,0:111,0:111 0:0 0:0 0:0-<br>0:10'2'50,5:25'2'32,0:111 0:0 0:0-2:30'2'32,3:30'2'32                                                            |
| PROFILE-NAME          | String                                                                                                    | E.G.: Profile Name: Group Object Type (GRP)                                                                                                    |

## File Object Type (FO)

| Property          | Value Format                     | Example                                  |
|-------------------|----------------------------------|------------------------------------------|
| OBJECT-IDENTIFIER | String                           | E.G.: 10:0                               |
|                   | [ObjectNumber]:[Instance Number] | E.G., 10.0                               |
| OBJECT-NAME       | String                           | E.G.: Object Name: File Object Type (FO) |
| OBJECT-TYPE       | Integer                          | E.G.: 10                                 |

| DESCRIPTION         | String  | E.G.: Description: File Object Type (FO)                                                                                                    |
|---------------------|---------|----------------------------------------------------------------------------------------------------|
| FILE-TYPE           | String  | This property, of type CharacterString, identifies the intended use of this file.                                                                                     |
|                     |         | E.G.: JPEG                                                                                                    |
| FILE-SIZE           | Integer | This property, of type Unsigned, indicates the size of the file data in octets.                                                                                       |
|                     |         | E.G.: -1                                                                                                    |
| MODIFICATION-DATE   | String  | This property, of type BACnetDateTime, indicates the last time this object was modified. A File object shall be considered modified when it is created or written to. |
|                     |         | E.G.: 29-5-2014 17:6:24.78                                                                                                    |
| ARCHIVE             | Boolean | This property, of type BOOLEAN, indicates whether the<br>File object has been saved for historical or backup<br>purposes.                                             |
|                     |         | E.G.: 1                                                                                                    |
| READ-ONLY           | Boolean | This property, of type BOOLEAN, indicates whether (FALSE) or not (TRUE) the file data may be changed through the use of a BACnet AtomicWriteFile service.             |
|                     |         | E.G.: 0                                                                                                    |
| FILE-ACCESS-METHOD  | Integer | This property, of type BACnetFileAccessMethod,<br>indicates the type(s) of file access supported for this<br>object. The possible values for File_Access_Method are:  |
| FILE-ACCESS-IMETHOD |         | {RECORD_ACCESS, STREAM_ACCESS}.                                                                                                    |
|                     |         | E.G.: 1                                                                                                    |
| RECORD-COUNT        | Integer | This property, of type Unsigned, indicates the size of the file data in records.                                                                                      |
|                     |         | E.G.: 0                                                                                                    |
| PROFILE-NAME        | String  | E.G.: Profile Name: File Object Type (FO)                                                                                                    |

## <u>Trend Log Object Type (TL)</u>

| Property          | Value Format                     | Example                                       |
|-------------------|----------------------------------|-----------------------------------------------|
| OBJECT-IDENTIFIER | String                           | E.G.: 20:4194302                              |
|                   | [ObjectNumber]:[Instance Number] | E.G., 20.4194302                              |
| OBJECT-NAME       | String                           | E.G.: Object Name: Trend Log Object Type (TL) |

| OBJECT-TYPE                 | Integer                                                                                                    | E.G.: 20                                                                                                    |
|-----------------------------|----------------------------------------------------------------------------------------------------|----------------------------------------------------------------------------------------------------|
| DESCRIPTION                 | String                                                                                                    | E.G.: Description: Trend Log Object Type (TL)                                                                                                    |
| LOG-ENABLE                  | Boolean                                                                                                    | This property, of type BOOLEAN, indicates and controls whether (TRUE) or not (FALSE) logging is enabled.                                                                                                    |
|                             |                                                                                                    | E.G.: 1                                                                                                    |
| START-TIME                  | String                                                                                                    | This property, of type BACnetDateTime, specifies the date and time at or after which logging shall be enabled by this property.                                                                                                    |
|                             |                                                                                                    | E.G.: 29-5-2014 17:6:24.78                                                                                                    |
| STOP-TIME                   | String                                                                                                    | This property, of type BACnetDateTime, specifies the date and time at or after which logging shall be disabled by this property.                                                                                                    |
|                             |                                                                                                    | E.G.: 29-5-2014 17:6:24.78                                                                                                    |
|                             | String                                                                                                    |                                                                                                    |
| LOG-DEVICE-OBJECT-PROPERTY  | [OBJECT-IDENTIFIER]  <br>[PROPERTY-IDENTIFIER]  <br>[PROPERTY-ARRAY-INDEX<br>(Optional)]   [DEVICE- IDENTIFIER<br>(Optional)] | This property, of type<br>BACnetDeviceObjectPropertyReference, specifies the<br>Device Identifier, Object Identifier and Property Identifier<br>of the property to be trend logged.                                                 |
|                             | [Instance, Object Type]   [Property<br>Identifier]   [Property Array Index]  <br>[Instance, Object Type]                      | E.G.: 29,4194303 29 786 30,4194303                                                                                                    |
| LOG-INTERVAL                | Unsigned Integer                                                                                                    | This property, of type Unsigned, specifies the periodic interval in hundredths of seconds for which the referenced property is to be logged.                                                                                        |
|                             |                                                                                                    | E.G.: 100                                                                                                    |
| COV-RESUBSCRIPTION-INTERVAL | Unsigned Integer                                                                                                    | If the Trend Log is acquiring data from a remote device<br>by COV subscription, this property, of type Unsigned,<br>specifies the number of seconds between COV<br>resubscriptions, provided that COV subscription is in<br>effect. |
|                             |                                                                                                    | E.G.: 300                                                                                                    |
| CLIENT-COV-INCREMENT        | Float                                                                                                    | If the Trend Log is acquiring COV data, this property, of type BACnetClientCOV, specifies the increment to be used in determining that a change of value has occurred.                                                              |
|                             |                                                                                                    | E.G.: 1.44                                                                                                    |
| STOP-WHEN-FULL              | Boolean                                                                                                    | This property, of type BOOLEAN, specifies whether<br>(TRUE) or not (FALSE) logging should cease when the<br>buffer is full. When logging ceases, Log Enable shall be<br>set FALSE.                                                  |

|                            |                    | E.G.: 1                                                                                                    |
|----------------------------|--------------------|----------------------------------------------------------------------------------------------------|
| BUFFER-SIZE                | Unsigned Integer32 | This property, of type Unsigned32, shall specify the<br>maximum number of records the buffer may hold. If<br>writable, it may not be written when Log Enable is<br>TRUE. The disposition of existing records when Buffer<br>Size is written is a local matter.                                                                                                    |
|                            |                    | E.G.: 20                                                                                                    |
| RECORD-COUNT               | Unsigned Integer32 | This property, of type Unsigned32, shall represent the<br>number of records currently resident in the log buffer. A<br>write of the value zero to this property shall cause all<br>records in the log buffer to be deleted and Records<br>Since Notification to be reset to zero. Upon completion,<br>this event shall be reported in the log as the initial entry. |
|                            |                    | E.G.: 20                                                                                                    |
| TOTAL-RECORD-COUNT         | Unsigned Integer32 | This property, of type Unsigned32, shall represent the total number of records collected by the Trend Log object since creation.                                                                                                    |
|                            |                    | E.G.: 72                                                                                                    |
| NOTIFICATION-THRESHOLD     | Unsigned Integer32 | This property, of type Unsigned32, shall specify the value of Records Since Notification at which notification occurs. This property is required if intrinsic reporting is supported by this object.                                                                                                    |
|                            |                    | E.G.: 100                                                                                                    |
| RECORDS-SINCE-NOTIFICATION | Unsigned Integer32 | This property, of type Unsigned32, represents the<br>number of records collected since the previous<br>notification, or since the beginning of logging if no<br>previous notification has occurred. This property is<br>required if intrinsic reporting is supported by this object.                                                                                |
|                            |                    | E.G.: 72                                                                                                    |
| LAST-NOTIFY-RECORD         | Unsigned Integer32 | This property, of type Unsigned32, represents the SequenceNumber associated with the most recently collected record whose collection triggered a notification.                                                                                                    |
|                            |                    | E.G.: 0                                                                                                    |
| EVENT-STATE                | Integer            | The Event State property, of type BACnetEventState, is included in order to provide a way to determine if this object has an active event state associated with it.                                                                                                    |
|                            |                    | E.G.: 0                                                                                                    |
| NOTIFICATION-CLASS         | Unsigned Integer   | This property, of type Unsigned, shall specify the notification class to be used when handling and generating event notifications for this object.                                                                                                    |
|                            |                    | E.G.: 0                                                                                                    |

| EVENT-ENABLE      | String<br>3 Boolean values<br>(1 = true and 0 = false)<br><b>{to-offnormal, to-fault, to-normal}</b>     | This property, of type BACnetEventTransitionBits, shall convey three flags that separately enable and disable reporting of TO-FAULT and TO-NORMAL events.<br>E.G.: 010                                                                                                    |
|-------------------|----------------------------------------------------------------------------------------------------|----------------------------------------------------------------------------------------------------|
| ACKED-TRANSITIONS | String<br>3 Boolean values<br>(1 = true and 0 = false)<br><b>{TO-OFFNORMAL, TO-FAULT, TO-</b><br>NORMAL} | This property, of type BACnetEventTransitionBits, shall<br>convey three flags that separately indicate the receipt of<br>acknowledgments for TO-OFFNORMAL, TO-FAULT and<br>TO-NORMAL events.<br><b>E.G.: 111</b>                                                             |
| NOTIFY-TYPE       | Integer                                                                                                  | This property, of type BACnetNotifyType, shall convey<br>whether the notifications generated by the object should<br>be Events or Alarms. This property is required if intrinsic<br>reporting is supported by this object.<br>E.G.: 2                                        |
| EVENT-TIME-STAMPS | String<br>Sequence of time stamps.                                                                       | This optional property, of type BACnetARRAY [3] of<br>BACnetTimeStamp, shall convey the times of the last<br>event notifications for TO-OFFNORMAL, TO-FAULT,<br>and TO-NORMAL events, respectively.<br>E.G.: 2 1-1-1970 11:0:0.0;2 1-1-1970 11:0:0.0;2 1-1-<br>1970 11:0:0.0 |
| PROFILE-NAME      | String                                                                                                   | E.G.: Profile Name: Trend Log Object Type (TL)                                                                                                    |

The BACNE driver supports the following application services:

| Application Service    | Initiate Requests |
|------------------------|-------------------|
| Read-Property-Multiple | •                 |
| Read-Property-Single   | •                 |
| Write-Property-Single  | •                 |

## **Conformance Testing**

The following hardware/software was used for conformance testing:

- Driver Configuration:
  - Operation System (development): Windows 8
  - Operation System (target): Windows XP + SP2, Windows 7/8 and Windows CE
  - Studio Version: v8.0 + P2
  - Driver Version: 3.9
  - Cable: Ethernet Cable

| Driver<br>Version | Studio<br>Version | Operating<br>System<br>(development) | Operating System<br>(runtime)                          | Equipment                                                                           |  |
|-------------------|-------------------|--------------------------------------|--------------------------------------------------------|-------------------------------------------------------------------------------------|--|
| 3.11              | 8.0 + SP1<br>+ P1 | Win 7/8                              | <ul><li>Windows 7/8</li><li>Windows Embedded</li></ul> | <ul><li>SCADA Engine BACnet Simulator</li><li>Polarsoft BACNET quick Test</li></ul> |  |

#### Note:

Once the registers on the BACnet devices are writable and the testing procedures are based on a device simulator which does not supports writing all the addresses we cannot guarantee writing support to all the BACnet objects.

## **Configuring the Device**

Once the selected driver and the target device are both properly configured, it is not necessary to install any other software on your computer to enable communication between the host and the device. All runtime communication is handled within your Studio application project. However, programming the device itself — that is, developing control logic and downloading it to the device — still requires using the device's own programming tool.

## **Selecting the Driver**

When you install Studio, all of the communication drivers are automatically installed in the \DRV subdirectory but they remain dormant until manually selected for specific applications. To select the BACNE driver for your Studio application:

- 1. From the main menu bar, select **Insert**  $\rightarrow$  **Driver** to open the *Communication Drivers* dialog.
- 2. Select the **BACNE** driver from the *Available Drivers* list, and then click the **Select** button.

| C | ommunic                | ation Drivers                                                                                                    |   |           |
|---|------------------------|----------------------------------------------------------------------------------------------------|---|-----------|
| , | Available dri          | vers:                                                                                                    |   |           |
|   | DLL                    | Description                                                                                                    | ^ | Help      |
|   | AS511<br>ASAP<br>ASDAQ | SIEMENS - S5 with PG Port (NT-2000-9x-CE/x86/Sh3/Sh<br>XYCOM - ASAP PC Based Control (CE/x86) [v1.04]<br>ADVANTECH - PCI/ISA DA&C Card ( NT-2000) [v1.00] | _ |           |
|   | ATOS                   | ATOS, APR03 Protocol - MPC506 (NT-2000) [v1.07]                                                                                                    |   |           |
|   | AWID<br>AXIOM          | AWID, Applied Wireless ID (NT/2k/XP) [1.01.01-Beta]<br>AXIOM, I/O Board (NT) [v1.03]                                                                      |   |           |
|   | BACNE                  | BACNet protocol (NT-2000-9x-XP) [v1.00]                                                                                                    |   |           |
|   | BBCIP<br>BCM           | Allen Bradley   Ethernet CIP Protocol (9x/NT/2000/XP/CE)<br>BCM - 108x / 1086 / 2085 (NT-2000) [v1.02]                                                    | ~ | Select >> |
| 9 | Selected dri           | vers:                                                                                                    |   |           |
|   | DLL                    | Description                                                                                                    |   | >> Remove |
|   |                        |                                                                                                    |   |           |
|   |                        | ОК                                                                                                    |   | Cancel    |

**Communication Drivers Dialog** 

3. When the **BACNE** driver is displayed in the **Selected Drivers** list, click the **OK** button to close the dialog. The driver is added to the *Drivers* folder, in the *Comm* tab of the Workspace.

#### >> Note:

It is not necessary to install any other software on your computer to enable communication between Studio and your target device. However, this communication can only be used by the Studio application; it cannot be used to download control logic to the device. For more information, please consult the documentation provided by the device manufacturer.

#### Attention:

For safety reasons, you must take special precautions when installing any physical hardware. Please consult the manufacturer's documentation for specific instructions.

## **Configuring the Driver**

Once you have selected the BACNE driver in Studio, you must properly configure it to communicate with your target device. First, you must set the driver's communication settings to match the parameters set on the device. Then, you must build driver worksheets to associate database tags in your Studio application with the appropriate addresses (registers) on the device.

## **Configuring the Communication Settings**

The communication settings are described in detail in the "Communication" chapter of the Studio *Technical Reference Manual*, and the same general procedures are used for all drivers. Please review those procedures before continuing.

For the purposes of this document, only BACNE driver-specific settings and procedures will be discussed here. To configure the communication settings for the BACNE driver:

- 1. In the *Workspace* pane, select the *Comm* tab and then expand the *Drivers* folder. The BACNE driver is listed here as a subfolder.
- 2. Right-click on the BACNE subfolder and then select the **Settings** option from the pop-up menu:

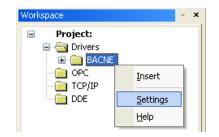

Select Settings from the Pop-Up Menu

The BACNE: Communication Settings dialog is displayed:

| -                        |      | BAC          | NE:             |               | ×      |
|--------------------------|------|--------------|-----------------|---------------|--------|
| Serial<br>Encapsulation: | None | ¥            |                 |               |        |
| Serial Port              |      |              |                 |               |        |
| COM:                     | COM2 | ~            | Stop Bits:      | 1             | ~      |
| Baud Rate:               | 9600 | $\checkmark$ | Parity:         | None          | Y      |
| Data Bits:               | 8    | ~            |                 |               |        |
| Link Type:               |      | St           | ring 1:         |               |        |
| Bacnet IP                |      | ~            |                 |               |        |
| Device UDP Port:         |      | N            | ull Placeholder | : Block Size: |        |
| 47808                    |      |              |                 |               |        |
| Advanced                 |      |              |                 | OK            | Cancel |

**BACNE:** Communication Settings Dialog

3. In the *Communication Settings* dialog, configure the driver settings to enable communication with your target device. To ensure error-free communication, the driver settings must *exactly match* the corresponding settings on the device. Please consult the manufacturer's documentation for instructions how to configure the device and for complete descriptions of the settings.

Depending on your circumstances, you may need to configure the driver *before* you have configured your target device. If this is the case, then take note of the driver settings and have them ready when you later configure the device.

#### Attention:

For safety reasons, you **must** take special precautions when connecting and configuring new equipment. Please consult the manufacturer's documentation for specific instructions.

| Parameters                         | Default Values | Valid Values                                                                                                    | Description                                                                                                    |  |
|------------------------------------|----------------|----------------------------------------------------------------------------------------------------|----------------------------------------------------------------------------------------------------|--|
| Device UDP port                    | 47808          | 1 to 65535                                                                                                    | Specify the UDP port. If there is nothing configured, then the driver will use the default value of <b>47808 (BACOh)</b> .                                                                                                    |  |
| Link Type                          | Bacnet IP      | Bacnet IP                                                                                                    | Specify the interface to use.                                                                                                    |  |
| Null<br>Placeholder:<br>Block Size | x              | For Null<br>Placeholder: A<br>String with the character<br>to be use as placeholder<br>For Block Size: A<br>integer number | The <b>Null Placeholder</b> is used for writing operation and just<br>for simple datatypes (the ones that do not have specific<br>formats) like present-values, it is a way to send the Bacnet<br>Null Value. For example if for the user the value -333 means<br>NULL specify the NullPlaceholder as -333.<br>The <b>Block Size</b> is the number of objects that can be<br>requested on each message. |  |

The communication settings and their possible values are described in the following table:

You do not need to change any other advanced settings at this time. You can consult the Studio *Technical Reference Manual* later for more information about configuring these settings.

4. Click **OK** to close the Communication Settings dialog.

## **Configuring the Driver Station**

To configure the station follow this pattern:

<SubNet>:<Device ID>

Where:

<SubNet> is the BACnet virtual network number,

<Device ID> is the BACnet device ID number or the BACnet device instance

#### Examples:

| Stations |
|----------|
| 1111:12  |
| 1234:32  |
| 4444:2   |
| 12:2     |
| 1000:2   |

Other available formats:

**Contention**:

You cannot leave the Station and Header fields blank.

```
<BacNet IP Address> Or
```

<BacNet IP Address>:<SubNet>:<Device ID>

Where:

<BacNet IP Address> is the BACnet device IP Address,

<SubNet> is the BACnet virtual network number,

<Device ID> is the BACnet Device Instance or the BACnet device ID number.

#### Examples:

| Stations                |
|-------------------------|
| 192.168.110.101         |
| 192.168.110.101:1234:32 |
| 192.168.110.101:1111:12 |

Other available format:

<BacNet IP Address>:<SubNet>:0:<BACnet MAC Address>

Where:

<BacNet IP Address> is the BACnet device IP Address,

<SubNet> is the BACnet virtual network number,

<Device ID> or Device Instance is not used in this syntax and should be '0'.

Note: Any value used as the third parameter in station field will be ignored if there is a fourth parameter of BACnet MAC Address defined.

<BACnet MAC Address> is a hex string which is the BACnet MAC address of the device.

*Example:* 192.168.110.101:1111:0:7F

#### Note when using the MAC Address (Technical Details) in the syntax '<BacNet IP Address>:<SubNet>:0:<BACnet MAC Address>'

The length of the hex string used as BACnet MAC address parameter will set the Destination MAC Layer Address Length in the protocol where every 2 characters in the string is of length 1 byte.

For example:

| BACnet MAC<br>Address in<br>Decimal<br>BACnet MAC<br>Address (hex) |              | Station                             | Destination MAC Layer Address<br>Length that will be set in the<br>protocol |  |
|--------------------------------------------------------------------|--------------|-------------------------------------|-----------------------------------------------------------------------------|--|
| 1                                                                  | 01000000000  | 192.168.110.101:1111:0:01000000000  | 6 Bytes                                                                     |  |
| 127                                                                | 7F           | 192.168.110.101:1111:0:7F           | 1 Byte                                                                      |  |
| 127                                                                | 7F0000       | 192.168.110.101:1111:0:7F0000       | 3 Bytes                                                                     |  |
| 127                                                                | 7F0000000    | 192.168.110.101:1111:0:7F00000000   | 5 Bytes                                                                     |  |
| 127                                                                | 7F0000000000 | 192.168.110.101:1111:0:7F0000000000 | 6 Bytes                                                                     |  |
| 300                                                                | 12C0         | 192.168.110.101:1111:0:12C0         | 2 Bytes                                                                     |  |

Refer to your device documentation for the Destination MAC Layer Address Length supported by the device.

## Configuring the Driver Worksheets

Each selected driver includes a Main Driver Sheet and one or more Standard Driver Worksheets. The Main Driver Sheet is used to define tag/register associations and driver parameters that are in effect at all times, regardless of application behavior. In contrast, Standard Driver Worksheets can be inserted to define additional tag/register associations that are triggered by specific application behaviors.

The configuration of these worksheets is described in detail in the "Communication" chapter of the Studio *Technical Reference Manual*, and the same general procedures are used for all drivers. Please review those procedures before continuing.

For the purposes of this document, only BACNE driver-specific parameters and procedures are discussed here.

## MAIN DRIVER SHEET

When you select the BACNE driver and add it to your application, Studio automatically inserts the *Main Driver Sheet* in the *BACNE* driver subfolder. To configure the Main Driver Sheet:

- 1. Select the Comm tab in the Workspace pane.
- 2. Open the *Drivers* folder, and then open the *BACNE* subfolder:

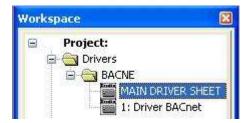

Main Driver Sheet in the BACNE Subfolder

3. Double-click on the MAIN DRIVER SHEET icon to open the following worksheet:

|   | BACNE - MAIN DRIVER SHEET   |                           |                                         |                        |                      |                                |  |  |  |  |  |  |
|---|-----------------------------|---------------------------|-----------------------------------------|------------------------|----------------------|--------------------------------|--|--|--|--|--|--|
| Г | Description:                |                           |                                         |                        |                      |                                |  |  |  |  |  |  |
|   | MAIN DRIVER SHEET           |                           |                                         |                        |                      |                                |  |  |  |  |  |  |
|   | Disable:                    |                           |                                         |                        |                      |                                |  |  |  |  |  |  |
|   |                             |                           |                                         |                        |                      |                                |  |  |  |  |  |  |
|   | Read Completed: Read Stat   | us:                       |                                         |                        |                      |                                |  |  |  |  |  |  |
|   |                             |                           | in:                                     |                        |                      |                                |  |  |  |  |  |  |
|   | Write Completed: Write Stat |                           |                                         |                        |                      | Write Completed: Write Status: |  |  |  |  |  |  |
|   |                             |                           |                                         |                        |                      |                                |  |  |  |  |  |  |
|   |                             |                           |                                         |                        |                      |                                |  |  |  |  |  |  |
|   |                             |                           |                                         |                        |                      |                                |  |  |  |  |  |  |
|   | Tag Name                    | Station                   | I/O Address                             | Action                 | Scan                 |                                |  |  |  |  |  |  |
|   | Tag Name                    | Station<br>172.20.218.145 | I/O Address<br>Al:3000412:PRESENT-VALUE | Action<br>Read+Write 💌 | Always 💧             | ~                              |  |  |  |  |  |  |
| 1 | tag                         |                           |                                         |                        | Always 🔊<br>Always 🔊 | >                              |  |  |  |  |  |  |

**Opening the Main Driver Sheet** 

Most of the fields on this sheet are standard for all drivers; see the "Communication" chapter of the *Technical Reference Manual* for more information on configuring these fields. However, the **Station** and **I/O Address** fields use syntax that is specific to the BACNE driver.

- 4. For each table row (i.e., each tag/register association), configure and I/O Address fields as follows:
  - I/O Address: Specify the address of the associated device register, using the following syntax:

```
<Type>:<Instance>:<Property>
Example — AI:0:OBJECT-NAME
<Type>:<Instance>:<Property>:<Priority Array> (Only for
write)
Example — AI:0:OBJECT-NAME:4
```

#### Where:

- <Type> is the register type. Valid values are AI, AO, AV, BI, BO, BV, DEV, MSI, MSO, MSV, SCH, LSP, LSZ, ACC, AVR, CAL, CMD, EVT, LOP, NOT, PRG, PC, GRP, FO and TL.
- <Instance> is the instance of the given register type. If you do not specify this parameter, then Studio will insert a default value of 0.
- <Property> is the specific property of the instance. For a list of valid properties, see the table on page 4. If you do not specify this parameter, then Studio will insert a default value of OBJECT-IDENTIFIER.
- *<Priority>* is used only for writing, this is the priority for writing, and the default value is 16.

## STANDARD DRIVER SHEET

When you select the BACNE driver and add it to your application, it has only a Main Driver Sheet by default (see previous section). However, you may insert additional Standard Driver Worksheets to define tag/register associations that are triggered by specific application behaviors. Doing this will optimize communication and improve system performance by ensuring that tags/registers are scanned only when necessary – that is, only when the application is performing an action that requires reading or writing to those specific tags/registers.

Note:

We recommend configuring device registers in sequential blocks in order to maximize performance.

To insert a new Standard Driver Worksheet:

- 1. In the Comm tab, open the Drivers folder and locate the BACNE subfolder.
- 2. Right-click on the BACNE subfolder, and then select Insert from the pop-up menu:

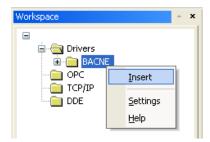

Inserting a New Worksheet

A new BACNE driver worksheet is inserted into the *BACNE* subfolder, and the worksheet is opened for configuration:

|        |    | BACNE001.DRV                                                                  |   |               |                 |                                             |     |
|--------|----|-------------------------------------------------------------------------------|---|---------------|-----------------|---------------------------------------------|-----|
| Header |    | Description:<br>Read Trigger:<br>Write Trigger:<br>Station:<br>172.20.218.145 | 1 | ad when Idle: | Read Completed: | rease priority<br>Read State<br>Write State |     |
|        |    | Tag Name                                                                      | ! | A             | ddress          | Div                                         | Add |
|        | 1  | tag                                                                           |   | 3000412:PR    | ESENT-VALUE     |                                             |     |
| Body   | *  |                                                                               |   |               |                 |                                             |     |
|        | *  |                                                                               |   |               |                 |                                             |     |
|        | L* |                                                                               |   |               |                 |                                             |     |
|        | *  |                                                                               |   |               |                 |                                             |     |

#### **BACNE Driver Worksheet**

#### > Note:

Worksheets are numbered in order of creation, so the first worksheet is **BACNE001.drv**.

Most of the fields on this worksheet are standard for all drivers; see the "Communication" chapter of the *Technical Reference Manual* for more information on configuring these fields. However, the **Station**, **Header**, and **Address** fields use syntax that is specific to the BACNE driver.

- 3. Configure the Header fields as follows:
  - Header field: Specify the address of the first instance in a block of instances on the target device and the type of variable to be read from or write to the device. The addresses declared in the *Body* of the worksheet are simply offsets of this Header address. When Read/Write operations are executed for the entire worksheet (see Read Trigger and Write Trigger above), it scans the entire block of instances from the first address to the last.

The Header field uses the following syntax:

```
<Type>:<Instance Reference>
```

Example — AI:5

Where:

- <Type> is the register type. Valid values are AI, AO, AV, BI, BO, BV, DEV, MSI, MSO, MSV, SCH, LSP, LSZ, ACC, AVR, CAL, CMD, EVT, LOP, NOT, PRG, PC, GRP, FO and TL; and - <Instance Reference> is the initial instance (reference) of the block of instances configured on this worksheet.

After you edit the **Header** field, Studio checks the syntax to determine if it is valid. If no value is entered, then the default value is **AI:0**.

You can also specify an indirect tag (e.g. {header}), but the tag that is referenced must follow the same syntax and contain a valid value.

#### **•** Attention:

You cannot leave the Station and Header fields blank.

4. For each table row (i.e., each tag/register association), configure the **Address** field using the following syntax...

```
<Instance Offset>:<Property>
```

Examples — 0:OBJECT-NAME, 1:PRESENT-VALUE, 2:LOW-LIMIT, or 0:77, 1:85, 2:59

Where:

- <Instance Offset> is the value added to <Instance Reference> parameter (configured in the Header field above) to produce the complete instance number; and
- <Property> is the specific property of the instance. For a list of valid properties, please see the table on page 4.

For examples of how device registers are specified using Header and Address, see the following table:

| Address on the Device | Header Field | Address Field |
|-----------------------|--------------|---------------|
| AI:0:OBJECT-NAME      | AI:0         | 0:OBJECT-NAME |
| AI:1:OBJECT-NAME      | AI:0         | 1:OBJECT-NAME |
| AI:1:OBJECT-NAME      | AI:1         | 0:OBJECT-NAME |
| AI:2:OBJECT-NAME      | AI:1         | 1:OBJECT-NAME |
| AI:5:OBJECT-NAME      | AI:3         | 2:OBJECT-NAME |

For more information about registers and addressing, please consult the manufacturer's documentation.

## DATA TYPES

The BACnet protocol uses several data types to transport values from devices. The primitive data types, such as integers, strings and floating-point numbers are easily used and understood. However, some properties employ enumerations, dates and times to represent its data.

#### Enumerations

The enumerations are associated with textual values on the properties that use this data type. The BACNE driver returns the numeric value of these enumerations on the tags used to read them. The following enumerations are currently used, as seen on the table of page 4:

| Enumeration      | Values                                                                                                    |
|------------------|----------------------------------------------------------------------------------------------------|
| BACnetEventState | normal (0),<br>fault (1),<br>offnormal (2),<br>high-limit (3),<br>low-limit (4),<br>life-safety-alarm (5)        |
| BACnetNotifyType | alarm (0),<br>event (1),<br>ack-notification (2)                                                                 |
| BACnetPolarity   | normal (0),<br>reverse (1)                                                                                       |
| BACnetBinaryPV   | inactive (0),<br>active (1)                                                                                      |
| Tag Number       | NULL (0),<br>Boolean (1),<br>Unsigned Integer (2),<br>Integer (3),<br>Real (4),<br>String (7),<br>Enumerated (9) |

The BACnetEngineeringUnits enumeration is also used, on the UNITS property. However, due to space limitations, its' possible values are not shown here.

Dates

On the BACNE driver, single dates are **always** represented as a 3-part string with the following format:

#### DD-MM-YYYY

Where:

**DD** – is the number of the day (1 to 31)

**MM** – is the month number (1 to 12)

YYYY - is the year (1900 to 2154)

Dates might be composed to form ranges, and/or with times form a specific moment or range.

BACNE – Driver Version 3.11 Doc. Revision V – Feb 8th, 2017

Using values outside of the ranges specified here will produce unspecified behavior.

Times

On the BACNE driver, single times are always represented as a 4-part string with the following format:

#### HH:MM:SS.HS

Where:

HH – is the hour (0 to 23)

MM – is the minute (0 to 59)

SS – is the second (0 to 59)

HS – is the hundredth of second (0 to 99)

### SCHEDULE OBJECT

The schedule object has special properties that demand further explanations on its syntax. The effective period, weekly schedule and exception schedule are these properties, combining dates and times on ranges and periods.

### **Effective Period:**

The tag must have a value complying to the following syntax:

```
<start date>|<end date>
```

Where:

<date> is a date as specified before, on the data types section. As the effective period property implies a period, two dates must be supplied, separated by the | (pipe) character.

For example a period starting at Apr/12/2010 and ending at May/14/2010 shall be:

12-4-2010|14-5-2010

#### 🔈 Note:

When reading values if no period or if a field of the date is unspecified, the field is filled with the character  $\mathbf{x}$ . For example, if the entire date is unspecified:

xx-xx-xxxx|xx-xx-xxxx

BACNE – Driver Version 3.11 Doc. Revision V – Feb 8th, 2017

### Weeekly Schedule:

The weekly schedule is used to specify times and values for specific days. This property combines times with enumerations for types and values, onto an array of 7 elements (corresponding to the 7 days of a week). Each element of the array may also have multiple times. Starting with a single time instance, the following syntax is used:

```
<time instance> = <time>,<type>,<value>
```

Where:

<time> is a time as specified on data types section

<type> is one of the elements of the Tag Number enumeration

<value> is the value of <type> associated with this time

A single day may contain **zero or more** time instances. Those are divided by a semi-colon character, forming a daily schedule element:

```
<daily schedule> = [<time instance>;<time instance>;...]
```

This syntax means that each day might have any number of time configurations on the schedule, using a semicolon to separate them. The following example clarifies this syntax:

| •  | Time 12h 25m 32s 500ms        | Type: Boolean (1) | Value: True (1)  |
|----|-------------------------------|-------------------|------------------|
| •  | Time 13h 40m 3s 20ms          | Type: Boolean (1) | Value: False (0) |
| Va | lue for the day: 12:25:32.50, | 1,1;13:40:3.2,1,0 |                  |

It is important to notice that the above example was only for one day but it is necessary to specify the seven days even though some of them may not be defined.

#### >> Note:

Separate the days using the "|" (pipe) character

So, the complete syntax of a weekly-schedule is:

#### <monday>|<tuesday>|<wednesday>|<thursday>|<friday>|<saturday>|<sunday>

Each of the days of the week is a <daily schedule>, which means it does not need to have a value.

#### Example:

The complete and valid value for the weekly-schedule:

```
12:34:56.99,4,5.12;22:10:0.0,2,135|||4:5:12.0,1,1|||1:2:3.4,7,driver BACNE
```

In this example we have the seven days, with schedules for Monday, Thursday and Sunday, summarized on the table:

| Day of Week | Time of Day | Туре        | Value        |
|-------------|-------------|-------------|--------------|
| Monday      | 12:34:56.99 | 4 (Real)    | 5.12         |
| Monday      | 22:10:0.0   | 2 (Uint)    | 135          |
| Thursday    | 4:5:12.0    | 1 (Boolean) | TRUE         |
| Sunday      | 1:2:3.4     | 7 (String)  | driver BACNE |

The value configured on the schedule will be read on the **PRESENT-VALUE** address of the object on its time of activity.

### **Exception Scheduler:**

The Exception Scheduler values are built with a sequence of groups. Each group is composed of a date, a list of time and values and a priority value. The list of time\_value are separated by a comma (,), whereas the parts of the group are separated by a semi-colon (;) character:

<group> = <date>;[<time\_value>,< time\_value >,...];<priority>

Notice that <date> syntax is specified on the data types section and the priority is an unsigned integer number.

The <time\_value> is composed of a time and a value separated by (/) . The value is composed of a datatype number (see datatype table) and a value separated by (:).

Example of a time 10:15:30.50.

Example of a value like unsigned integer 10 will be 2:10 (2 is the datatype number of the unsigned integer)

Now the time\_value for this will be 10:15:30.50/2:10

The first group differs from the others only by the date part:

```
<first group> = <start date>,<end date>;[<time_value >,<time_value>,...];<priority>
```

The complete syntax of the exception scheduler is composed of the first group and zero or more groups, divided by the | (pipe) character:

<first group>[|<group>|<group>...]

Example of an exception scheduler with one group:

#### 26-02-2013;12:1:2.0/2:10;0

Example of a more complex exception scheduler with two groups:

#### 26-2-2013;12:1:2.0/2:10;0|0-0-1900;0:0:0.0/0:NULL,0:0:0.0/1:0,0:0:0.0/7:BacneTest;0

Example of an exception scheduler with starting & ending date with one group:

### 16-11-2013,29-11-2013;3:10:0.0/1:1,11:0:0.0/1:0,14:50:0.0/1:1,23:59:59.0/1:0;2

### Property Block Size Table:

Per request the maximum APDU supported by BACnet IP is **1476** octets. The following is the table which shows the maximum length of the each property when requested.

| Property                    | Value<br>Format | Maximum Length (In Bytes) | Comments |
|-----------------------------|-----------------|---------------------------|----------|
| OUT-OF-SERVICE              | Boolean         | 10                        |          |
| IN-PROCESS                  | Boolean         | 10                        |          |
| ALL-WRITES-SUCCESSFUL       | Boolean         | 10                        |          |
| LOG-ENABLE                  | Boolean         | 10                        |          |
| STOP-WHEN-FULL              | Boolean         | 10                        |          |
| DAYLIGHT-SAVINGS-STATUS     | Boolean         | 10                        |          |
| ARCHIVE                     | Boolean         | 10                        |          |
| READ-ONLY                   | Boolean         | 10                        |          |
| OBJECT-TYPE                 | Integer         | 11                        |          |
| EVENT-STATE                 | Integer         | 11                        |          |
| RELIABILITY                 | Integer         | 11                        |          |
| UNITS                       | Integer         | 11                        |          |
| TIME-DELAY                  | Integer         | 11                        |          |
| NOTIFICATION-CLASS          | Integer         | 11                        |          |
| NOTIFY-TYPE                 | Integer         | 11                        |          |
| UPDATE-INTERVAL             | Integer         | 11                        |          |
| PRIORITY-FOR-WRITING        | Integer         | 11                        |          |
| ACTION                      | Integer         | 11                        |          |
| OUTPUT-UNITS                | Integer         | 11                        |          |
| CONTROLLED-VARIABLE-UNITS   | Integer         | 11                        |          |
| PROPORTIONAL-CONSTANT-UNITS | Integer         | 11                        |          |
| INTEGRAL-CONSTANT-UNITS     | Integer         | 11                        |          |
| DERIVATIVE-CONSTANT-UNITS   | Integer         | 11                        |          |
| ATTEMPTED-SAMPLES           | Integer         | 11                        |          |
| VALID-SAMPLES               | Integer         | 11                        |          |
| WINDOW-INTERVAL             | Integer         | 11                        |          |
| WINDOW-SAMPLES              | Integer         | 11                        |          |
| TRACKING-VALUE              | Integer         | 11                        |          |
| MODE                        | Integer         | 11                        |          |
| SILENCED                    | Integer         | 11                        |          |
| OPERATION-EXPECTED          | Integer         | 11                        |          |
| MAINTENANCE-REQUIRED        | Integer         | 11                        |          |
| NUMBER-OF-STATES            | Integer         | 11                        |          |
| SETTING                     | Integer         | 11                        |          |
| RECORD-COUNT                | Integer         | 11                        |          |
| LOG-INTERVAL                | Integer         | 11                        |          |

| BUFFER-SIZE                 | Integer | 11    |
|-----------------------------|---------|-------|
| TOTAL-RECORD-COUNT          | Integer | 11    |
| NOTIFICATION-THRESHOLD      | Integer | 11 11 |
| RECORDS-SINCE-NOTIFICATION  | Integer | 11 11 |
| LAST-NOTIFY-RECORD          | Integer |       |
|                             | Integer | 11    |
|                             | Integer | 11    |
| COUNT-BEFORE-CHANGE         | Integer | 11    |
| COV-PERIOD                  | Integer | 11    |
| EVENT-TYPE                  | Integer | 11    |
| SYSTEM-STATUS               | Integer | 11    |
| VENDOR-IDENTIFIER           | Integer | 11    |
| DATABASE-REVISION           | Integer | 11    |
| PROTOCOL-VERSION            | Integer | 11    |
| PROTOCOL-REVISION           | Integer | 11    |
| SEGMENTATION-SUPPORTED      | Integer | 11    |
| MAX-SEGMENTS-ACCEPTED       | Integer | 11    |
| NUMBER-OF-APDU-RETRIES      | Integer | 11    |
| MAX-MASTER                  | Integer | 11    |
| MAX-INFO-FRAMES             | Integer | 11    |
| BACKUP-FAILURE-TIMEOUT      | Integer | 11    |
| ALARM-VALUE                 | Integer | 11    |
| MINIMUM-OFF-TIME            | Integer | 11    |
| MINIMUM-ON-TIME             | Integer | 11    |
| POLARITY                    | Integer | 11    |
| FEEDBACK-VALUE              | Integer | 11    |
| FILE-ACCESS-METHOD          | Integer | 11    |
| VALUE-BEFORE-CHANGE         | Integer | 11    |
| VALUE-SET                   | Integer | 11    |
| PULSE-RATE                  | Integer | 11    |
| LIMIT-MONITORING-INTERVAL   | Integer | 11    |
| PROGRAM-STATE               | Integer | 11    |
| PROGRAM-CHANGE              | Integer | 11    |
| REASON-FOR-HALT             | Integer | 11    |
| COV-RESUBSCRIPTION-INTERVAL | Integer | 12    |
| MAX-APDU-LENGTH-ACCEPTED    | Integer | 12    |
| APDU-SEGMENT-TIMEOUT        | Integer | 12    |
| APDU-TIMEOUT                | Integer | 12    |
| CHANGE-OF-STATE-COUNT       | Integer | 12    |
| ELAPSED-ACTIVE-TIME         | Integer | 12    |
| UTC-OFFSET                  | Integer | 12    |
| FILE-SIZE                   | Integer | 14    |
| PRESENT-VALUE               | Real    | 14    |
| HIGH-LIMIT                  | Real    | 14    |
| LOW-LIMIT                   | Real    | 14    |
| RELINQUISH-DEFAULT          | Real    | 14 14 |
| MAX-PRES-VALUE              | Real    | 14 14 |
|                             | inedi   | 14    |

| COV-INCREMENT                 | Real   |                                                                                                    |                                          | 14                               |  |  |  |
|-------------------------------|--------|----------------------------------------------------------------------------------------------------|------------------------------------------|----------------------------------|--|--|--|
| DEADBAND                      | Real   |                                                                                                    |                                          | 14                               |  |  |  |
| CONTROLLED-VARIABLE-VALUE     | Real   |                                                                                                    | 14                                       |                                  |  |  |  |
| SETPOINT                      | Real   |                                                                                                    | 14                                       |                                  |  |  |  |
| PROPORTIONAL-CONSTANT         | Real   |                                                                                                    |                                          | 14                               |  |  |  |
| INTEGRAL-CONSTANT             | Real   |                                                                                                    |                                          | 14                               |  |  |  |
| DERIVATIVE-CONSTANT           | Real   |                                                                                                    |                                          | 14                               |  |  |  |
| BIAS                          | Real   |                                                                                                    |                                          | 14                               |  |  |  |
| MAXIMUM-OUTPUT                | Real   |                                                                                                    |                                          | 14                               |  |  |  |
| MINIMUM-OUTPUT                | Real   |                                                                                                    |                                          | 14                               |  |  |  |
| ERROR-LIMIT                   | Real   |                                                                                                    |                                          | 14                               |  |  |  |
| MINIMUM-VALUE                 | Real   |                                                                                                    |                                          | 14                               |  |  |  |
| AVERAGE-VALUE                 | Real   |                                                                                                    |                                          | 14                               |  |  |  |
| VARIANCE-VALUE                | Real   |                                                                                                    |                                          | 14                               |  |  |  |
| MAXIMUM-VALUE                 | Real   |                                                                                                    |                                          | 14                               |  |  |  |
| MIN-PRES-VALUE                | Real   |                                                                                                    |                                          | 14                               |  |  |  |
| RESOLUTION                    | Real   |                                                                                                    |                                          | 14                               |  |  |  |
| DIRECT-READING                | Real   |                                                                                                    |                                          | 14                               |  |  |  |
| CLIENT-COV-INCREMENT          | Real   |                                                                                                    |                                          | 14                               |  |  |  |
| SCALE-FACTOR                  | Real   |                                                                                                    |                                          | 14                               |  |  |  |
| ADJUST-VALUE                  | Real   |                                                                                                    |                                          | 14                               |  |  |  |
| OBJECT-IDENTIFIER             | String |                                                                                                    | 14                                       |                                  |  |  |  |
| OBJECT-NAME                   | String | (                                                                                                    | 9 + (Size of Object Name in characters)  |                                  |  |  |  |
| DESCRIPTION                   | String |                                                                                                    | 9 + (Size of Description in characters)  |                                  |  |  |  |
| STATUS-FLAGS                  | String |                                                                                                    | 12                                       |                                  |  |  |  |
| LIMIT-ENABLE                  | String |                                                                                                    | 12                                       |                                  |  |  |  |
| EVENT-ENABLE                  | String |                                                                                                    | 12                                       |                                  |  |  |  |
| ACKED-TRANSITIONS             | String |                                                                                                    |                                          | 11                               |  |  |  |
| PROFILE-NAME                  | String | (                                                                                                    | 9 + (Size of Profile Name in characters) |                                  |  |  |  |
| PRIORITY-ARRAY                | String |                                                                                                    |                                          | NA                               |  |  |  |
| EVENT-TIME-STAMPS             | String |                                                                                                    |                                          | NA                               |  |  |  |
| MANIPULATED-VARIABLE-         | Ctring |                                                                                                    |                                          | 10                               |  |  |  |
| REFERENCE                     | String |                                                                                                    |                                          | 18                               |  |  |  |
| CONTROLLED-VARIABLE-REFERENCE | String |                                                                                                    |                                          | 18                               |  |  |  |
| SETPOINT-REFERENCE            | String |                                                                                                    |                                          | 18                               |  |  |  |
|                               |        |                                                                                                    | u                                        | Per item in the per Action count |  |  |  |
| ACTION (COMMAND)              | String | 11+                                                                                                    | Per count in the Action                  | 28                               |  |  |  |
| ACTION-TEXT                   | String | 9 + ([3 + Size of Action Text in characters] + [3 +<br>Size of Action Text in characters] + [3 + Size of<br>Action Text in characters]) |                                          |                                  |  |  |  |

| MINIMUM-VALUE-TIMESTAMP      | String |                                                           | 19                                                                             |               |  |  |    |  |  |
|------------------------------|--------|-----------------------------------------------------------|--------------------------------------------------------------------------------|---------------|--|--|----|--|--|
| MAXIMUM-VALUE-TIMESTAMP      | String |                                                           | 19                                                                             |               |  |  |    |  |  |
| OBJECT-PROPERTY-REFERENCE    | String |                                                           | 23                                                                             |               |  |  |    |  |  |
| LIST-OF-GROUP-MEMBERS        | String |                                                           | NA                                                                             |               |  |  |    |  |  |
| DEVICE-TYPE                  | String |                                                           | 12 + (Size of Device Type in cha                                               | racters)      |  |  |    |  |  |
| ALARM-VALUES                 | String |                                                           | 9 + (2 * Number of Alarm Value                                                 |               |  |  |    |  |  |
| FAULT-VALUES                 | String |                                                           | 9 + (2 * Number of Fault Values                                                | s count)      |  |  |    |  |  |
| ACCEPTED-MODES               | String |                                                           | NA                                                                             | •             |  |  |    |  |  |
|                              |        | 9                                                         | + (2 * Number of Life Safety Ala                                               | rm Values     |  |  |    |  |  |
| LIFE-SAFETY-ALARM-VALUES     | String |                                                           | count)                                                                         |               |  |  |    |  |  |
| MEMBER-OF                    | String |                                                           | 9 + (10 * Number of Member O                                                   | f count)      |  |  |    |  |  |
| ZONE-MEMBERS                 | String |                                                           | NA                                                                             |               |  |  |    |  |  |
|                              |        | 9+                                                        | · ([3 + Size of State Text in charac                                           | cters] + [3 + |  |  |    |  |  |
| STATE-TEXT                   | String | Si                                                        | ze of State Text in characters] + [                                            | 3 + Size of   |  |  |    |  |  |
|                              | -      |                                                           | State Text in characters]                                                      | .)            |  |  |    |  |  |
| LOG-DEVICE-OBJECT-PROPERTY   | String |                                                           | 26                                                                             |               |  |  |    |  |  |
| START-TIME                   | String |                                                           | 19                                                                             |               |  |  |    |  |  |
| STOP-TIME                    | String |                                                           | 19                                                                             |               |  |  |    |  |  |
| LOG-BUFFER                   | String |                                                           | NA                                                                             |               |  |  |    |  |  |
| INPUT-REFERENCE              | String |                                                           | 19                                                                             |               |  |  |    |  |  |
| UPDATE-TIME                  | String |                                                           | 19                                                                             |               |  |  |    |  |  |
| COUNT-CHANGE-TIME            | String |                                                           | 19                                                                             |               |  |  | 19 |  |  |
| PRIORITY                     | String |                                                           | 15                                                                             |               |  |  | 15 |  |  |
| ACK-REQUIRED                 | String |                                                           | 12                                                                             |               |  |  |    |  |  |
| RECIPIENT-LIST               | String |                                                           | 9 + (24 * Number of Recipient List count)                                      |               |  |  |    |  |  |
|                              |        |                                                           | Event Type                                                                     | Size          |  |  |    |  |  |
|                              |        |                                                           | CHANGE OF BITSTRING                                                            | NA            |  |  |    |  |  |
|                              |        |                                                           | CHANGE OF STATE                                                                | NA            |  |  |    |  |  |
|                              |        |                                                           | CHANGE OF VALUE NA                                                             |               |  |  |    |  |  |
| EVENT-PARAMETERS             | String | 9+                                                        | COMMAND FAILURE                                                                | 21            |  |  |    |  |  |
|                              |        |                                                           | FLOATING LIMIT                                                                 | 36            |  |  |    |  |  |
|                              |        |                                                           | OUT OF RANGE                                                                   | 19            |  |  |    |  |  |
|                              |        |                                                           | BUFFER READY                                                                   | 8             |  |  |    |  |  |
|                              |        |                                                           | CHANGE OF LIFE SAFETY NA                                                       |               |  |  |    |  |  |
| VENDOR-NAME                  | String |                                                           | 12 + (Size of Vendor Name in cha                                               | aracters)     |  |  |    |  |  |
| MODEL-NAME                   | String |                                                           | 12 + (Size of Model Name in cha                                                | iracters)     |  |  |    |  |  |
| FIRMWARE-REVISION            | String |                                                           | 12 + (Size of Firmware Revision in characters)                                 |               |  |  |    |  |  |
| APPLICATION-SOFTWARE-VERSION | String | 12 + (Size of Application Software Version in characters) |                                                                                |               |  |  |    |  |  |
| LOCATION                     | String |                                                           |                                                                                |               |  |  |    |  |  |
| OBJECT-LIST                  | String |                                                           | 12 + (Size of Location in characters)<br>9 + (5 * Number of Object List count) |               |  |  |    |  |  |
| PROTOCOL-SERVICES-SUPPORTED  | String |                                                           | 17                                                                             | -1            |  |  |    |  |  |
| PROTOCOL-OBJECT-TYPES-       |        |                                                           |                                                                                |               |  |  |    |  |  |
| SUPPORTED                    | String | 16                                                        |                                                                                |               |  |  |    |  |  |
| VT-CLASSES-SUPPORTED         | String | NA                                                        |                                                                                |               |  |  |    |  |  |
| ACTIVE-VT-SESSIONS           | String |                                                           | NA                                                                             |               |  |  |    |  |  |

| LOCAL-TIME                   | String | 14                                               |  |
|------------------------------|--------|--------------------------------------------------|--|
| LOCAL-DATE                   | String | 14                                               |  |
| LIST-OF-SESSION-KEYS         | String | NA                                               |  |
| TIME-SYNCHRONIZATION-        | String | 9 + (5 * Number of Time Synchronization          |  |
| RECIPIENTS                   | String | Recipients count)                                |  |
| DEVICE-ADDRESS-BINDING       | String | 51                                               |  |
| CONFIGURATION-FILES          | String | NA                                               |  |
| LAST-RESTORE-TIME            | String | 21                                               |  |
| ACTIVE-COV-SUBSCRIPTIONS     | String | NA                                               |  |
| SLAVE-PROXY-ENABLE           | String | 9 + (Number of Slave Proxy Enable count)         |  |
| MANUAL-SLAVE-ADDRESS-BINDING | String | 9 + (9 * Number of Manual Slave Address          |  |
| WANUAL-SLAVE-ADDRESS-BINDING | String | Binding count)                                   |  |
| AUTO-SLAVE-DISCOVERY         | String | 9 + (Number of Auto Slave Discovery count)       |  |
| SLAVE-ADDRESS-BINDING        | String | 9 + (9 * Number of Slave Address Binding         |  |
| SLAVE-ADDRESS-BINDING        | String | count)                                           |  |
| INACTIVE-TEXT                | String | 12 + (Size of Inactive Text in characters)       |  |
| ACTIVE-TEXT                  | String | 12 + (Size of Active Text in characters)         |  |
| CHANGE-OF-STATE-TIME         | String | 19                                               |  |
| TIME-OF-STATE-COUNT-RESET    | String | 19                                               |  |
| TIME-OF-ACTIVE-TIME-RESET    | String | 19                                               |  |
| EFFECTIVE-PERIOD             | String | 19                                               |  |
| SCHEDULE-DEFAULT             | String | NA                                               |  |
| LIST-OF-OBJECT-PROPERTY-     | String | 9 + (15 * Number of List Of Object Property      |  |
| REFERENCES                   | String | References count)                                |  |
| FILE-TYPE                    | String | 12 + (Size of File Type in characters)           |  |
| MODIFICATION-DATE            | String | NA                                               |  |
| DATE-LIST                    | String | 9 + (12 * Number of Date List count)             |  |
| SCALE                        | String | 14                                               |  |
| PRESCALE                     | String | 15                                               |  |
| VALUE-CHANGE-TIME            | String | NA                                               |  |
| LOGGING-RECORD               | String | NA                                               |  |
| LOGGING-OBJECT               | String | NA                                               |  |
| DESCRIPTION-OF-HALT          | String | 12 + (Size of Description Of Halt in characters) |  |
| PROGRAM-LOCATION             | String | 12 + (Size of Program Location in characters)    |  |
| INSTANCE-OF                  | String | 12 + (Size of Instance Of in characters)         |  |

| Property                  | WEEKLY-SCHEDULE |                                 |               |             |             |                  |               |               |              |             |          |   |   |
|---------------------------|-----------------|---------------------------------|---------------|-------------|-------------|------------------|---------------|---------------|--------------|-------------|----------|---|---|
| Value<br>Format           | String          |                                 |               |             |             |                  |               |               |              |             |          |   |   |
|                           |                 |                                 | Data          |             |             |                  | Time + V      |               |              | I           | I        |   |   |
|                           |                 |                                 | Туре          | Mon         | Tue         | Wed              | Thu           | Fri           | Sat          | Sun         | Total    |   |   |
|                           |                 |                                 | Null          | 1           | 1           | 1                | 1             | 1             | 1            | 1           | 7        |   |   |
|                           |                 |                                 | Bool          | 6           | 6           | 6                | 6             | 6             | 6            | 6           | 42       |   |   |
|                           |                 |                                 | UInt          | 10          | 10          | 10               | 10            | 10            | 10           | 10          | 70       |   |   |
|                           |                 |                                 | Int           | 10          | 10          | 10               | 10            | 10            | 10           | 10          | 70       |   |   |
|                           |                 |                                 | Real          | 10          | 10          | 10               | 10            | 10            | 10           | 10          | 70       |   |   |
|                           |                 |                                 | Double        |             | -           | -                | -             | -             | -            | -           | NA       |   |   |
|                           |                 |                                 |               | 8+          | 8 +         | 8+               | 8+            | 8+            | 8+           | 8+          |          |   |   |
| s)                        |                 |                                 | Octet         | -           | (Size Octet | -                | -             | -             | -            | -           |          |   |   |
| yte                       |                 |                                 | String        | String in   | String in   | String in        | String in     | String in     | String in    | String in   |          |   |   |
| B<br>L                    |                 | ~                               | _             |             | characters  |                  |               |               |              |             |          |   |   |
| н (I                      |                 | day                             |               | / 2)<br>8 + | / 2)<br>8 + | / 2)<br>8 +      | / 2)<br>8 +   | / 2)<br>8 +   | / 2)<br>8 +  | / 2)<br>8 + |          |   |   |
| ngt                       | 11+             | the                             | Char          | (Size Char  | (Size Char  | -                | (Size Char    | -             | _            | _           |          |   |   |
| Le                        |                 | +<br>Per count in the           | String        | String in   | String in   | String in        | String in     | String in     | String in    | String in   |          |   |   |
| u m                       |                 |                                 | unt           | unt         | unt         | -                | -             | characters)   | -            | -           | -        | - | - |
| Maximum Length (In Bytes) |                 | 00                              | -             | 7+          | 7+          | 7+               | 7+            | 7+            | 7+           | 7+          |          |   |   |
| Max                       |                 | Per                             | Bit<br>String | (Size Bit   | (Size Bit   | (Size Bit        | (Size Bit     | (Size Bit     | (Size Bit    | (Size Bit   |          |   |   |
| 2                         |                 |                                 |               | String in   | String in   | String in        | String in     | String in     | String in    | String in   |          |   |   |
|                           |                 |                                 |               | characters  | characters  | characters       | characters    | characters    | characters   | characters  |          |   |   |
|                           |                 |                                 |               | / 8)        | / 8)        | / 8)             | / 8)          | / 8)          | / 8)         | / 8)        |          |   |   |
|                           |                 |                                 |               | 7 +         | 7 +         | 7 +              | 7 +           | 7 +           | 7 +          | 7 +         |          |   |   |
|                           |                 |                                 |               | Enum        | (Enum in    | (Enum in         | (Enum in      | (Enum in      | (Enum in     | (Enum in    | (Enum in |   |   |
|                           |                 |                                 |               |             | hex / 2)    | hex / 2)         | hex / 2)      | hex / 2)      | hex / 2)     | hex / 2)    | hex / 2) |   |   |
|                           |                 |                                 | Date          | 10          | 10          | 10               | 10            | 10            | 10           | 10          | 70       |   |   |
|                           |                 |                                 | Time          | 10          | 10          | 10               | 10            | 10            | 10           | 10          | 70       |   |   |
|                           |                 |                                 | Object<br>ID  | 10          | 10          | 10               | 10            | 10            | 10           | 10          | 70       |   |   |
| Comments                  |                 |                                 |               |             |             |                  |               |               |              |             |          |   |   |
| Property                  |                 |                                 |               |             |             | EXCEPTIO         | N-SCHEDUI     | E             |              |             |          |   |   |
| Value<br>Format           |                 |                                 |               |             |             | S                | tring         |               |              |             |          |   |   |
| - or mat                  |                 | le                              | Even          | t Data      | Туре        |                  | Per count     | of the List o | of Time Valu | Jes         |          |   |   |
| tes)                      |                 | led                             | Priori        | ty          |             | (Period + Value) |               |               |              |             |          |   |   |
| By                        |                 | Sch                             |               |             | ull         |                  |               | 11            |              |             |          |   |   |
| L<br>L                    |                 | o                               |               |             | bol         |                  |               | 11            |              |             |          |   |   |
| gth                       | 10              | ept                             | ,             |             | Int         |                  |               | 15            |              |             |          |   |   |
| Len                       | 18+             | Ň                               | 4             |             | nt          |                  |               | 15            |              |             |          |   |   |
| Maximum Length (In Bytes) |                 | Per count of Exception Schedule | 4             |             | eal<br>uble |                  |               | 15<br>NA      |              |             |          |   |   |
| im                        |                 | unt                             |               |             | String      | 1                | 13 + (Size Or |               | n characters | 5/2)        |          |   |   |
| Лах                       |                 | Ö                               |               |             | String      |                  |               |               | in characte  |             |          |   |   |
| 2                         |                 | Per                             |               |             | String      |                  |               | -             | characters / |             |          |   |   |
|                           |                 |                                 | 1             |             | - 0         |                  |               |               |              | -1          |          |   |   |

|          | Enum      | 12 + (Enum in hex / 2) |
|----------|-----------|------------------------|
|          | Date      | 15                     |
|          | Time      | 15                     |
|          | Object ID | 15                     |
| Comments |           |                        |

## **Datatype Table:**

| Datatype Number | Datatype description | Example of usage with value                                                 |
|-----------------|----------------------|-----------------------------------------------------------------------------|
| 0               | NULL                 | 0:NULL                                                                      |
| 1               | Boolean              | 1:1 (1 is true, 0 is false)                                                 |
| 2               | Unsigned             | 2:45                                                                        |
| 3               | Signed               | 3:-34                                                                       |
| 4               | Real                 | 4:5.6                                                                       |
| 5               | Double               | 5:5666                                                                      |
| 6               | Octect String        | 6:12 23 34                                                                  |
| 7               | String               | 7:Test                                                                      |
| 8               | Bit String           | 8:10101010                                                                  |
| 9               | Enumerated           | 9:1                                                                         |
| 10              | Date                 | 10:21-01-2013                                                               |
| 11              | Time                 | 11:12:12:12.5                                                               |
| 12              | Object Identifier    | 12:1:1                                                                      |
|                 |                      | 1:1 (analog output,instance 1)<br>See table ObjectIdentifier<br>definitions |

## **Object Identifier Definitions Reference:**

ACCUMULATOR 23 ANALOG INPUT 0 ANALOG OUTPUT 1 ANALOG VALUE 2 AVERAGING 18 BINARY INPUT 3 BINARY OUTPUT 4 BINARY VALUE 5 CALENDAR 6 COMMAND 7 DEVICE 8 EVENT\_ENROLLMENT 9 FILE 10 GROUP 11 LIFE SAFETY POINT 21 LIFE\_SAFETY\_ZONE 22 LOOP 12 MULTI\_STATE\_INPUT 13 MULTI\_STATE\_OUTPUT 14 MULTI STATE VALUE 19 NOTIFICATION CLASS 15 PROGRAM 16 PULSE CONVERTER 24

SCHEDULE 17 TREND LOG 20

## **BACnetPriorityArray:**

The BacnetPriorityArray data type is represented as an array of 16 priority values. The Bacne support Null values and Unsigned values on these fields.

To write on a priority array data type you must write a Present-Value specifying the priority, please look at the page 28 for more information.

The read operations can be performed directly on the property of this type. The format for displaying this datatype is:

<Value for Priority1>|< Value for Priority2>|< Value for Priority3>|. . .|< Value for Priority16>

#### Example: NULL | NULL | NULL | NULL | NULL | 12 | NULL |

The meaning of each priority level is described on the table below.

| Priority Level | Application                | Priority Level               | Application |
|----------------|----------------------------|------------------------------|-------------|
| 1              | Manual-Life Safety         | 9                            | Available   |
| 2              | Automatic-Life Safety      | 10                           | Available   |
| 3              | Available                  | 11                           | Available   |
| 4              | Available                  | 12                           | Available   |
| 5              | Critical Equipment Control | 13                           | Available   |
| 6              | Minimum On/Off             | 14                           | Available   |
| 7              | Available                  | 15                           | Available   |
| 8              | Manual Operator            | Manual Operator 16 Available |             |

Source: Bacnet Standard Specification

### BACnetDateTime

The BacnetDateTime is represented as an date and a time, following this format:

#### dd-mm-yyyy hh:mm:ss.ms

Example: 12-12-2012 12:12:12.4

## **Executing the Driver**

By default, Studio will automatically execute your selected communication driver(s) during application runtime. However, you may verify your application's runtime execution settings by checking the *Project Status* dialog.

To verify that the communication driver(s) will execute correctly:

1. From the main menu bar, select **Project**  $\rightarrow$  **Status**. The *Project Status* dialog displays:

| Task                      | Status | Startup   |                  |
|---------------------------|--------|-----------|------------------|
| 📕 Background Task         |        | Automatic | Start            |
| 🙀 Database Spy            |        | Manual    | _                |
| 🖬 DDE Client Runtime      |        | Manual    | Stop             |
| DDE Server                |        | Manual    |                  |
| 📶 Driver Runtime          |        | Automatic | >                |
| 🛃 LogWin                  |        | Manual    |                  |
| ODBC Runtime              |        | Manual    | Start <u>u</u> p |
| CPC Client Runtime        |        | Manual    |                  |
| 🐝 Studio Scada OPC Server |        | Manual    |                  |
| 💓 TCP/IP Client Runtime   | Manual |           |                  |
| 👏 TCP/IP Server           | Manual |           |                  |
| J Viewer                  |        | Automatic |                  |

**Project Status Dialog** 

- 2. Verify that the *Driver Runtime* task is set to Automatic.
  - If the setting is correct, then proceed to step 3 below.
  - If the Driver Runtime task is set to Manual, then select the task and click the Startup button to toggle the task's *Startup* mode to Automatic.
- 3. Click **OK** to close the *Project Status* dialog.
- 4. Start the application to run the driver.

## Troubleshooting

If the BACNE driver fails to communicate with the target device, then the database tag(s) that you configured for the **Read Status** or **Write Status** fields of the Main Driver Sheet will receive an error code. Use this error code and the following table to identify what kind of failure occurred.

| Error | Description                         | Possible Causes                                                                                                    | Procedure to Solve                                                                                                    |
|-------|-------------------------------------|----------------------------------------------------------------------------------------------------|----------------------------------------------------------------------------------------------------|
| 0     | ОК                                  | <ul> <li>Communication without problems</li> </ul>                                                                                                    | None                                                                                                    |
| 1     | Invalid operation                   | <ul> <li>Invalid Header or Address</li> </ul>                                                                                                    | Check the header and address                                                                                                    |
| 2     | Malformed packet                    | <ul> <li>Disconnected cables</li> <li>PLC turned off, in Stop or Error mode</li> <li>Wrong Station number</li> <li>Wrong RTS/CTS control settings</li> </ul>    | <ul> <li>Check cable wiring.</li> <li>Check PLC state. It must be RUN.</li> <li>Check station number.</li> <li>See "Link Characteristics" section for valid RTS/CTS configurations. Check required configuration.</li> </ul>                              |
| 3     | Wrong link                          | <ul> <li>Wrong RTS/CTS control settings</li> <li>Wrong link setting on the driver settings station</li> </ul>                                                   | <ul> <li>Check the driver settings station</li> </ul>                                                                                                    |
| 4     | Could not create receiver sink      | <ul> <li>Restart the driver</li> </ul>                                                                                                    | <ul> <li>Restart the driver</li> </ul>                                                                                                    |
| 5     | Termination error                   | <ul><li>Wrong Station number</li><li>Invalid value in Station field</li></ul>                                                                                   | <ul><li>Check the station number</li><li>Check the Station field configuration</li></ul>                                                                                                    |
| 6     | Unsupported BVLL function           | <ul> <li>Disconnected cables</li> <li>PLC turned off, or in Stop or error mode</li> <li>Wrong Station number</li> <li>Wrong RTS/CTS control settings</li> </ul> | <ul> <li>Check the cable wiring</li> <li>Check the PLC state (it must be RUN)</li> <li>Check the station number.</li> <li>Check the right configuration. Review the<br/>Communication Parameters section for valid<br/>RTS/CTS configurations.</li> </ul> |
| 7     | Segmentation is not supported       | <ul> <li>Too many properties on the Standard<br/>Driver Sheet</li> </ul>                                                                                        | <ul> <li>Split it in many Standard Driver Sheet or use the Main<br/>Driver Sheet</li> </ul>                                                                                                    |
| 8     | Unknown APDU type                   | <ul> <li>Invalid Request</li> </ul>                                                                                                    | • X                                                                                                    |
| 9     | Object not found                    | <ul> <li>The requested object is not found on the device.</li> </ul>                                                                                            | Check on the device if the object exists                                                                                                    |
| 10    | Invalid station on driver settings  | The format of the station is incorrect                                                                                                    | <ul> <li>See the section of station to learn how to validate the station.</li> </ul>                                                                                                    |
| 11    | Invalid MAC on driver settings      | <ul> <li>The MAC specified on the driver<br/>settings is invalid</li> </ul>                                                                                     | •                                                                                                    |
| 12    | Invalid UDP Port on driver settings | <ul> <li>Port number is invalid</li> </ul>                                                                                                    | Check the port number of the driver                                                                                                    |
| 13    | Device is unavailable               | <ul> <li>Device is not accessible</li> </ul>                                                                                                    | Check the device status                                                                                                    |
| 14    | Unknown object                      | <ul> <li>The object does not exists</li> </ul>                                                                                                    | <ul> <li>Check the objects on the device</li> <li>Check the information on the Output Window (Enable the protocol analyzer) it will show exactly what is wrong. Example:</li> </ul>                                                                       |
| 15    | Unknown property                    | <ul> <li>The property does not exists</li> </ul>                                                                                                    | Check the properties on the device                                                                                                    |

| Error | Description      | Possible Causes                                                      | Procedure to Solve                                                                                                    |
|-------|------------------|----------------------------------------------------------------------|----------------------------------------------------------------------------------------------------|
| 16    | Write denied     | <ul> <li>You are not allowed to write on the<br/>property</li> </ul> | <ul> <li>Check the property is it is really writeable</li> </ul>                                                                     |
| 17    | Write error      | <ul> <li>Error while writing</li> </ul>                              | Check the device status.                                                                                                    |
| 18    | Invalid Format   | <ul> <li>The value typed is invalid</li> </ul>                       | Check the format of the value typed                                                                                                  |
| 19    | Unexpected error | <ul> <li>Device is not communicating as<br/>expected</li> </ul>      | <ul> <li>Check driver settings, check if device is online, restart<br/>the driver. Contact technical support if required.</li> </ul> |
| 20    | Internal error   | <ul> <li>Device is not communicating as<br/>expected</li> </ul>      | <ul> <li>Check driver settings, check if device is online, restart<br/>the driver. Contact technical support if required.</li> </ul> |

#### ➡ Tip:

You can monitor communication status by establishing an event log in Studio's *Output* window (*LogWin* module). To establish a log for **Field Read Commands**, **Field Write Commands** and **Protocol Analyzer**, right-click in the *Output* window and select the desired options from the pop-up menu.

You can also use the Remote LogWin module (Tools  $\rightarrow$  Remote LogWin) to establish an event log on a remote unit.

If you are unable to establish communication between Studio and the target device, then try instead to establish communication using the device's own programming software. Quite often, communication is interrupted by a hardware or cable problem or by a device configuration error. If you can successfully communicate using the programming software, then recheck the driver's communication settings in Studio.

To test communication between Studio and the device, we recommend using the sample application provided rather than your new application.

If you must contact us for technical support, please have the following information available:

- Operating System (type and version): To find this information, select Tools  $\rightarrow$  System Information.
- Project Information: To find this information, select Project → Status.
- Driver Version and Communication Log: Displays in the Studio *Output* window when the driver is running.
- Device Model and Boards: Consult the hardware manufacturer's documentation for this information.

## Sample Application

There was not an official sample application available for this driver by the time that this document was written.

# **Revision History**

| Doc.<br>Revision | Driver<br>Version | Author                            | Date           | Description of changes                                                                                                    |
|------------------|-------------------|-----------------------------------|----------------|----------------------------------------------------------------------------------------------------|
| A                | 1.00              | Leandro Coeli                     | Dec 07, 2006   | New version.                                                                                                    |
| В                | 1.00              | Michael D. Hayden                 | Jan 16, 2007   | Edited for format, language, and usability.                                                                                                    |
| С                | 1.00              | Eric Vigiani                      | Mar 14, 2008   | Doc. Revision                                                                                                    |
| D                | 2.00              | Eric Vigiani                      | Jun 20, 2008   | Modified to work properly with NAE devices.                                                                                                    |
| E                | 2.1               | Paulo Balbino<br>André Körbes     | Jul 29, 2010   | Added Schedule Object<br>Added Data Types section                                                                                                    |
| F                | 3.0               | Paulo Balbino                     | Aug 26, 2011   | Complete driver redesign                                                                                                    |
| G                | 3.0               | Paulo Balbino                     | Nov,1,2011     | Added Priority for writing.                                                                                                    |
| Н                | 3.0               | Paulo Balbino                     | Oct, 22,2012   | Added more information about BACnetPriorityArray and BACnetDateTime                                                                                                    |
| I                | 3.1               | Paulo Balbino                     | Jan, 21, 2013  | Added more information about Exception Scheduler                                                                                                    |
| J                | 3.2               | Paulo Balbino                     | Aug, 23, 2013  | Changed write priority<br>Resolved Exception Scheduler issues<br>Changed MSV and MSO present-value data type<br>Resolved issue with the Station field not working with IP Address<br>Updated documentation information for the Driver Settings<br>window                                                                                                    |
| К                | 3.3               | Vijay Kankanala                   | Nov, 05, 2013  | Added Life Safety Point Object Type (LSP).<br>Added Life Safety Zone Object Type (LSZ).                                                                                                    |
| L                | 3.4               | Vijay Kankanala                   | Mar, 25, 2014  | Exception Scheduler: Implemented Start & End Date format.<br>Added Accumulator Object Type (ACC).<br>Added Averaging Object Type (AVG).<br>Added Calendar Object Type (CAL).<br>Added Command Object Type (CMD).                                                                                                    |
| М                | 3.5               | Vijay Kankanala                   | May, 13, 2014  | Added Event Enrollment Object Type (EVT).<br>Added Loop Object Type (LOP).<br>Added Notification Class Object Type (NOT).                                                                                                    |
| N                | 3.6               | Vijay Kankanala<br>Felipe Andrade | Apr, 07, 2015  | Added Program Object Type (PRG).<br>Added Pulse Converter Object Type (PC).<br>Added Group Object Type (GRP).<br>Added File Object Type (FO).<br>Added Trend Log Object Type (TL).<br>Changed datatype for SCHEDULE-DEFAULT to ANY<br>Supported LIST-OF-OBJECT-PROPERTY-REFERENCES for<br>Schedule Object Type (SCH).<br>Fixed documentation.<br>Updated the Property Block Size Table. |
| 0                | 3.7               | Paulo Balbino                     | April, 22,2015 | Updated interfaces information                                                                                                    |
| Р                | 3.8               | Anushree Phanse                   | Oct 27, 2015   | Fixed OBJECT-NAME, INACTIVE TEXT, ACTIVE TEST, DESCRIPTION etc. to support umlauts, such as ü, ä or ö (ANSI,                                                                                                    |

|   |      |                     |               | UTF-8 etc.).                                                                                                    |
|---|------|---------------------|---------------|----------------------------------------------------------------------------------------------------|
| Q | 3.9  | Anushree Phanse     | Apr, 28, 2016 | Changed datatype for BO BI BV present value property from real<br>to Integer<br>Fixed issue with Present-Value with Priority Array Index group<br>split causing tag quality to go bad.                                                                                                    |
| R | 3.9  | Anushree Phanse     | July 20, 2016 | Removed references to MS/TP support, no change in the driver.                                                                                                    |
| S | 3.9  | Vamsikrishna Atluri | Aug 18, 2016  | Corrected the documentation on the Destination MAC Address<br>length, no change in the driver<br>Added a syntax <bacnet address="" ip="">:<subnet>:<device<br>ID&gt;:<mac address=""> in the Driver Station Configuration, no<br/>change in the driver</mac></device<br></subnet></bacnet> |
| т | 3.10 | Anushree Phanse     | Aug 23, 2016  | Fixed the issue of priority arrays showing '0' instead of 'NULL'<br>Fixed the issue of tag values crossing                                                                                                    |
| U | 3.10 | Anushree Phanse     | Jan 04, 2017  | Improved driver documentation for using station with the parameter of BACnet MAC Address. No change in the driver.                                                                                                    |
| V | 3.11 | Anushree Phanse     | Feb 08 2017   | Fixed the issue where the OI.BACLITE (BACNE driver) would crash when communicating in a specific condition.                                                                                                    |